### **Designing Interactive Systems 2** Lecture 5: macOS

Prof. Dr. Jan Borchers Media Computing Group **RWTH Aachen University** 

hci.rwth-aachen.de/dis2

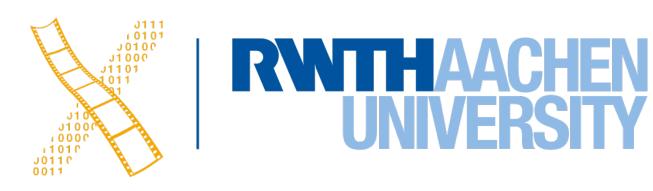

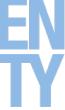

# **CHAPTER 11** Classic Mac

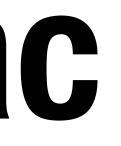

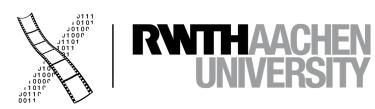

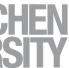

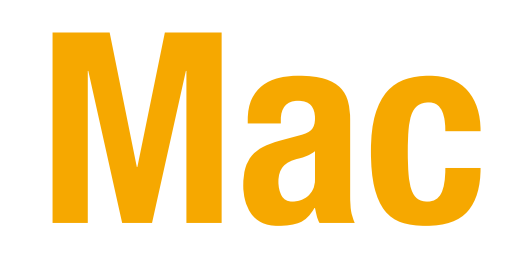

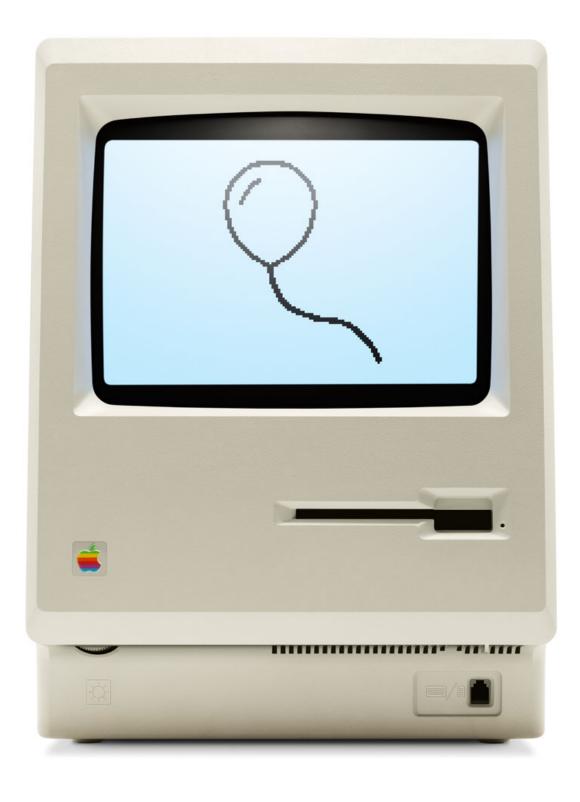

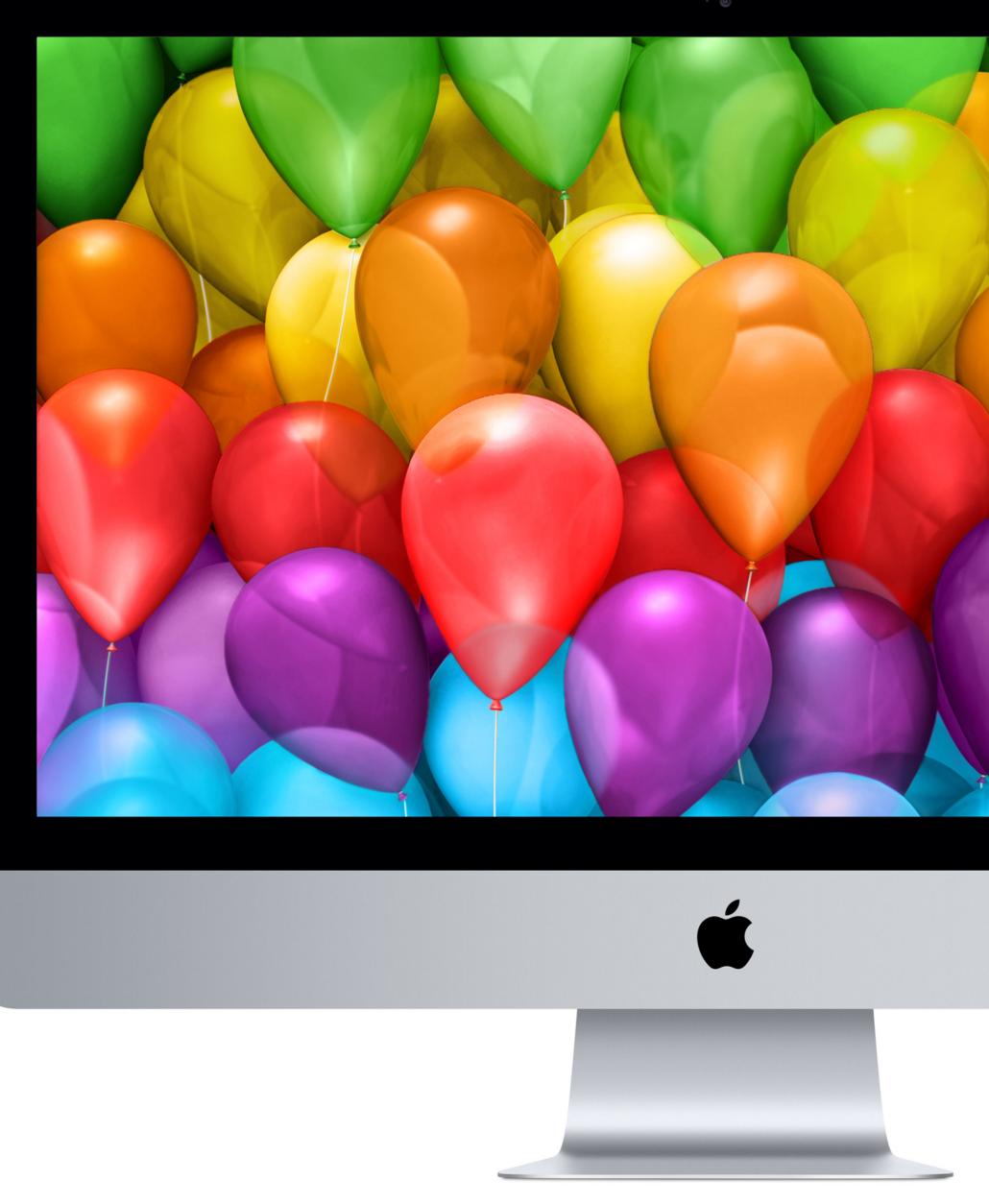

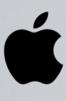

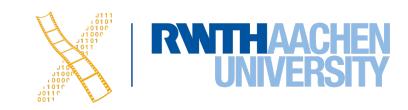

# Macintosh 128k & Macintosh System 1

- Introduced in 1984
- Based on Xerox PARC Smalltalk, Star, Tajo
- Few technical innovations (QuickDraw)
- But landmark in UI design and consistency policies
- First commercially successful machine
- Price of ~2500\$

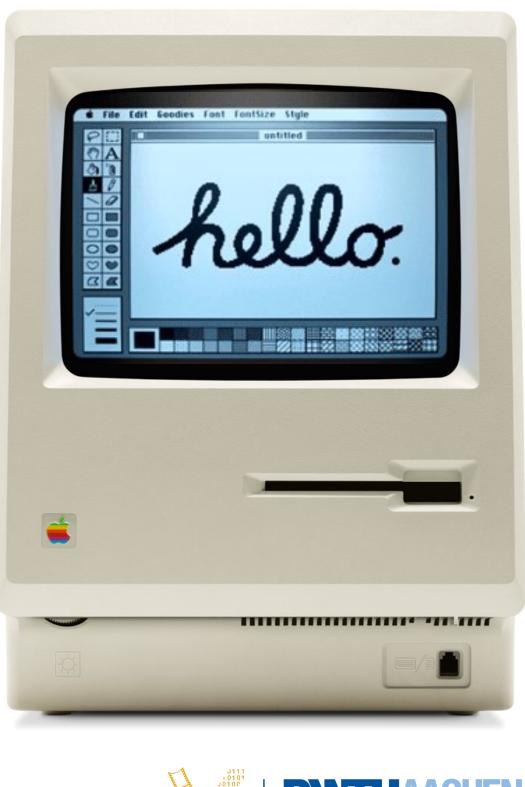

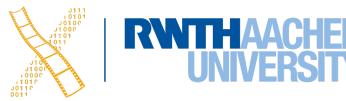

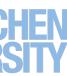

# Macintosh 128k & Macintosh System 1

- Saving hardware for an "affordable" product
  - No hard disk
  - 128k RAM
  - 64k ROM containing the Macintosh Toolbox
- Single process, single address space
  - No OS, the app is in charge
  - No multitasking

### Apps

Toolbox (ROM)

**User Interface Toolkit** 

Window Manager

**Base Window System** 

**Graphics & Event Library** 

Hardware

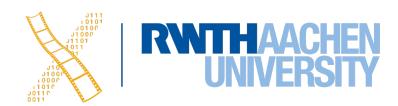

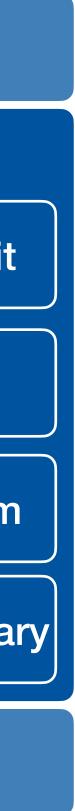

## **Nacintosh Toolbox**

- Event Manager Event loop core of any app Application polls for new events with a GetNextEvent()
- Control Manager Create, manipulate, redraw buttons, checkboxes, scroll bars, ... Respond to user actions
- **Dialog Manager** Create and manage dialogs and alerts

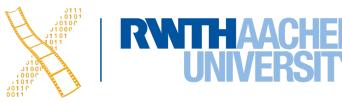

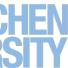

## **Nacintosh Toolbox**

- Window Manager Creates, moves, updates windows
- Menu Manager Offers menu bar, pull-down and cascading menus
- Finder interface Defining icons for applications and documents Interacting with the Finder
- Many more Scrap Manager, Help Manager, Sound Manager, Memory Manager, ...

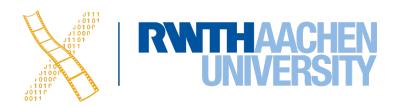

### ResEdit

- Graphical Resource Editor (Apple)
- Overview of resources in resource fork of any file (app or doc), sorted by resource type
- Opening a type shows resources of that type sorted by their ID
- Editors for basic resource types built in (ICON,DLOG,...)

|                  |                                                                                  |                                | Hel                                             | llcats 🔳                                          |                                                              |                                                            |      |
|------------------|----------------------------------------------------------------------------------|--------------------------------|-------------------------------------------------|---------------------------------------------------|--------------------------------------------------------------|------------------------------------------------------------|------|
| ALRT             | <pre></pre>                                                                      | cion                           | clut                                            | CNTL                                              | A HOU I, A1<br>JSR (A0)<br>CHP DI, 2<br>BNE A<br>RTS<br>CODE | 01011101<br>01101010<br>01101010<br>010000000<br>01000000  |      |
| <b>∐</b><br>DLOG | 01 01 1101<br>00 10 1000<br>01 10 10 100<br>01 00 0000<br>01 00 0000<br><br>DREL | ◆」目<br>目<br>目<br>FREF          | HEL1                                            | HEL2                                              | HELL                                                         | ic14                                                       | ic18 |
| □□               |                                                                                  | ⊡ □<br>∢a ····<br>ics <b>#</b> | ics4                                            | ics8                                              | MDPL                                                         | MENU                                                       |      |
| SIZE             | ►(1)))<br>snd                                                                    | STR#                           | The<br><i>quick</i><br><b>brown</b><br><br>sty1 | The<br><i>quick</i> -<br><b>brown</b><br><br>TEXT | 2.0Ы<br>6.0.5<br>7.0<br>vers                                 | 01011101<br>010101001<br>00011110<br>010000000<br><br>ZERO |      |
|                  |                                                                                  |                                |                                                 |                                                   |                                                              |                                                            |      |

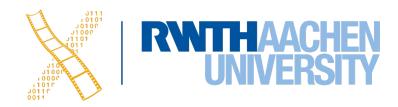

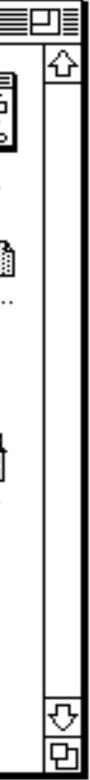

## Mac System 7

| 🗧 File Edit View Label    | Special | 2 |
|---------------------------|---------|---|
| About This Computer       |         |   |
| 🎧 Apple System Profiler   |         |   |
| 🔤 AppleCD Audio Player    |         |   |
| 📄 Automated Tasks 💿 🕨     |         |   |
| Calculator                |         |   |
| 🗟 Chooser                 |         |   |
| Control Panels            |         |   |
| Desktop Printers          |         |   |
| 🖉 Find File               |         |   |
|                           |         |   |
| 🔹 🦓 Graphing Calculator   |         |   |
| 💽 Jigsaw Puzzle           |         |   |
| 📕 🛃 Key Caps              |         |   |
| 🔲 Note Pad                |         |   |
| 🛛 🖾 Recent Applications 🕨 |         |   |
| Scrapbook                 |         |   |
| 🔹 < SimpleSound           |         |   |
| 📲 😺 Stickies              |         |   |
| 📕 🕘 🖲 Shut Down           |         |   |
| ·                         |         |   |
|                           |         |   |
|                           |         |   |
|                           |         |   |
|                           |         |   |
|                           |         |   |
| ▫◦▯▸▯▸▯▸▨▸◲▸◁»            |         |   |
|                           |         |   |

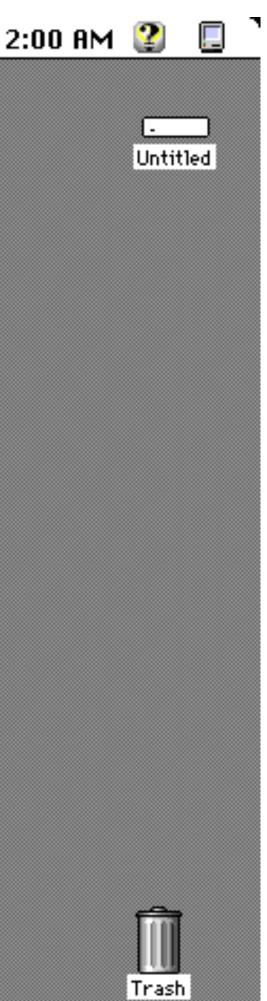

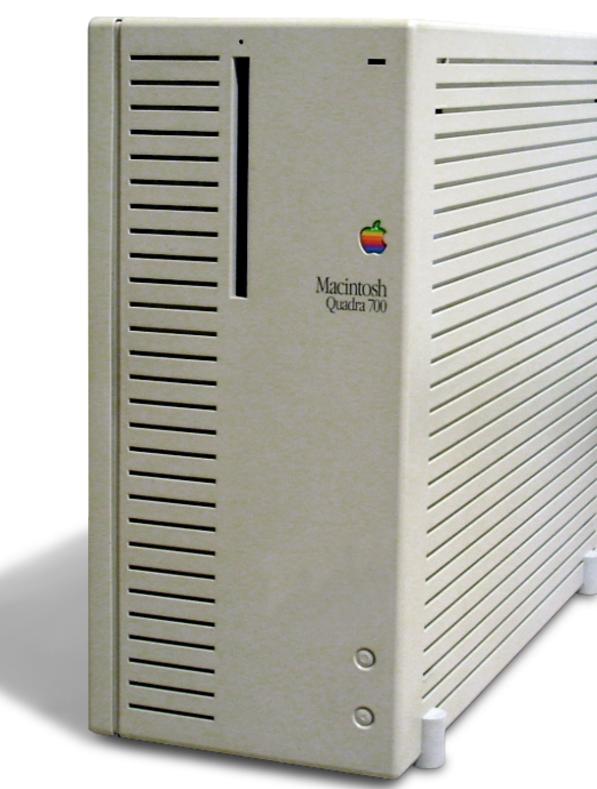

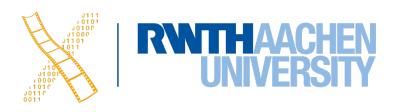

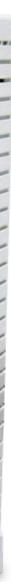

### Demo: Mac OS 9

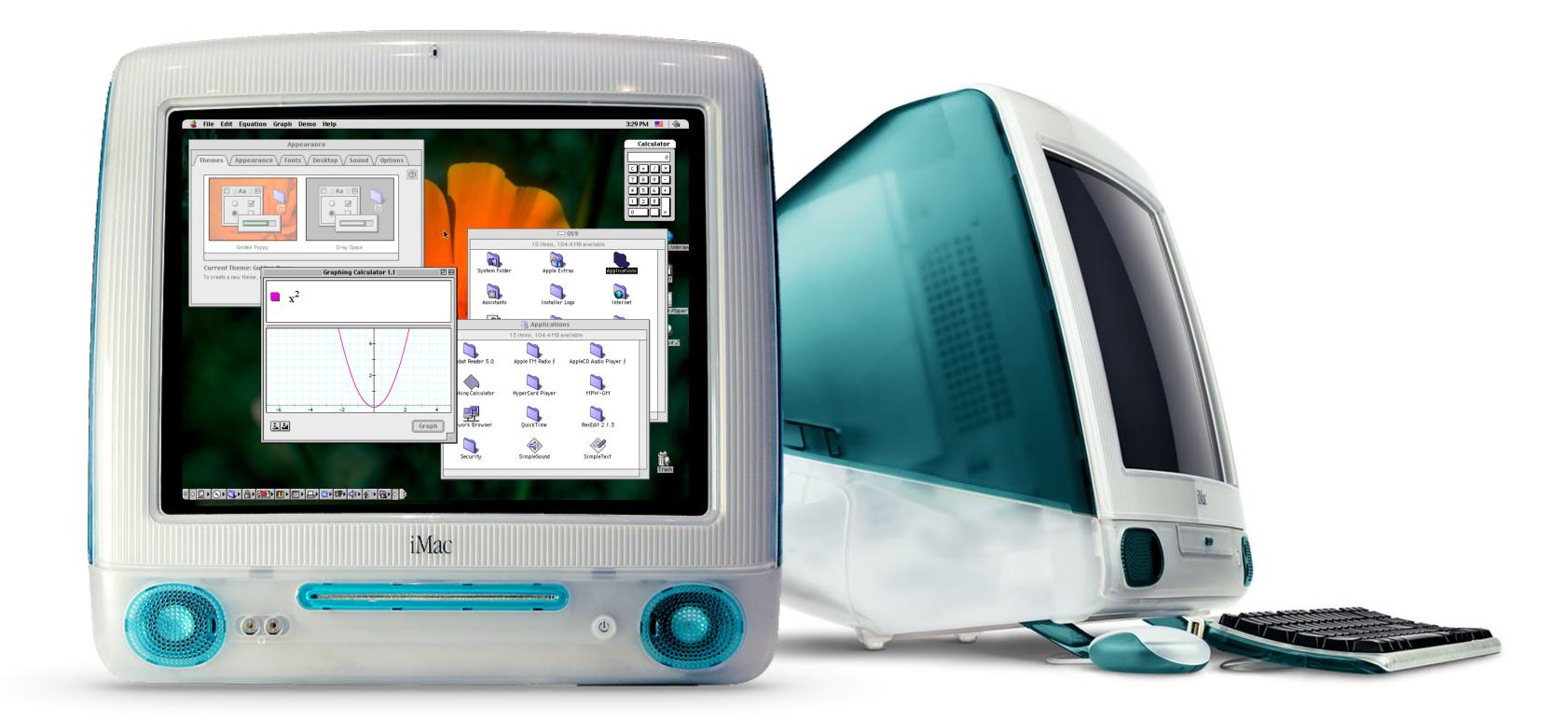

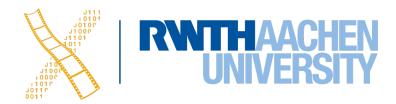

# **CHAPTER 12** Mac OS X – macOS

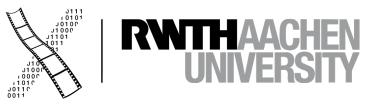

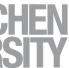

## Mac OS X Roots: NeXT

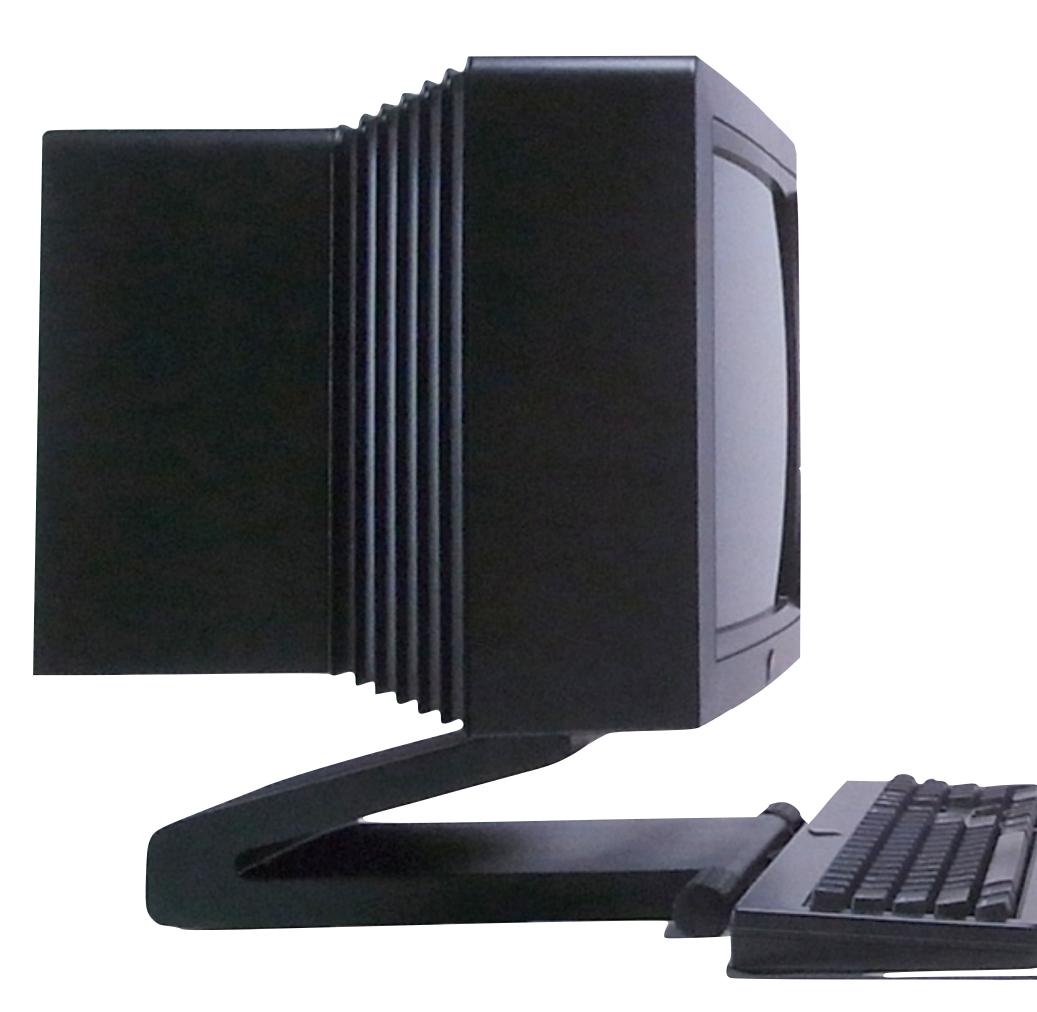

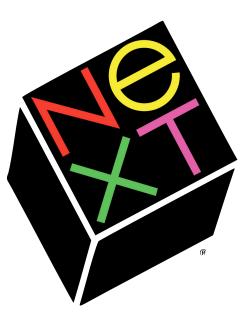

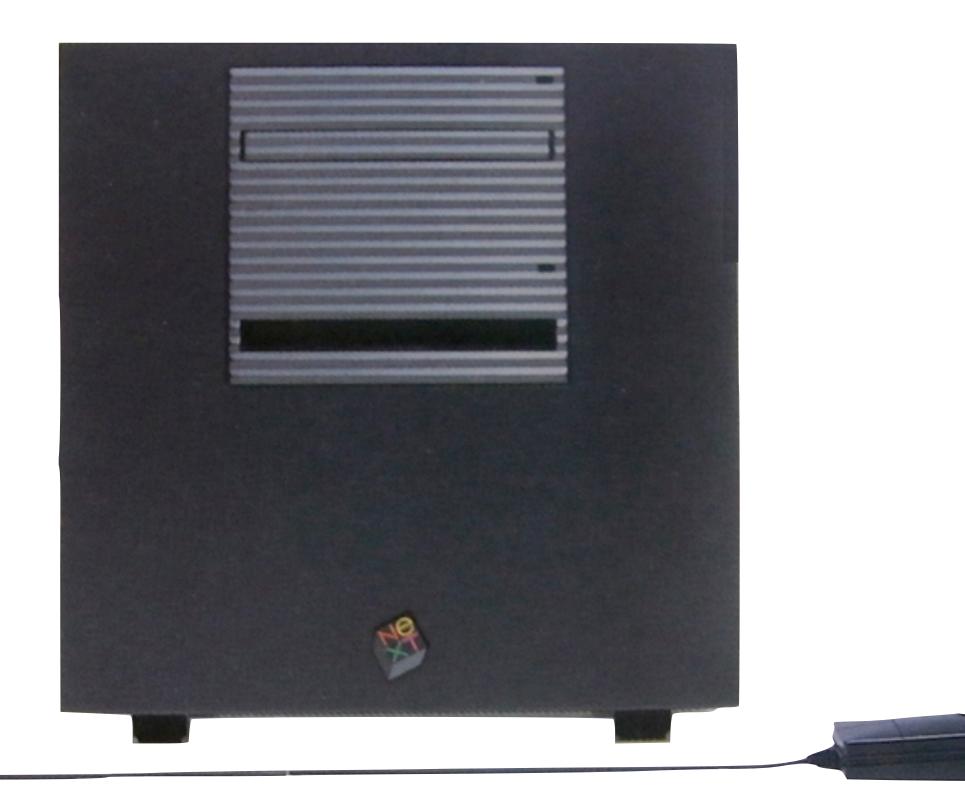

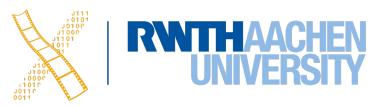

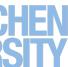

| Diagram! |                     |
|----------|---------------------|
| Info     | $\forall$           |
| Document | $\ominus$           |
| Edit     | $\overline{\nabla}$ |
| Format   | $\forall$           |
| Arrange  | $\forall$           |
| Tools    | Ψ                   |
| Windows  | $\overline{\nabla}$ |
| Print    | р                   |
| Services | $\forall$           |
| Hide     | h                   |
| Quit     | q                   |
|          |                     |

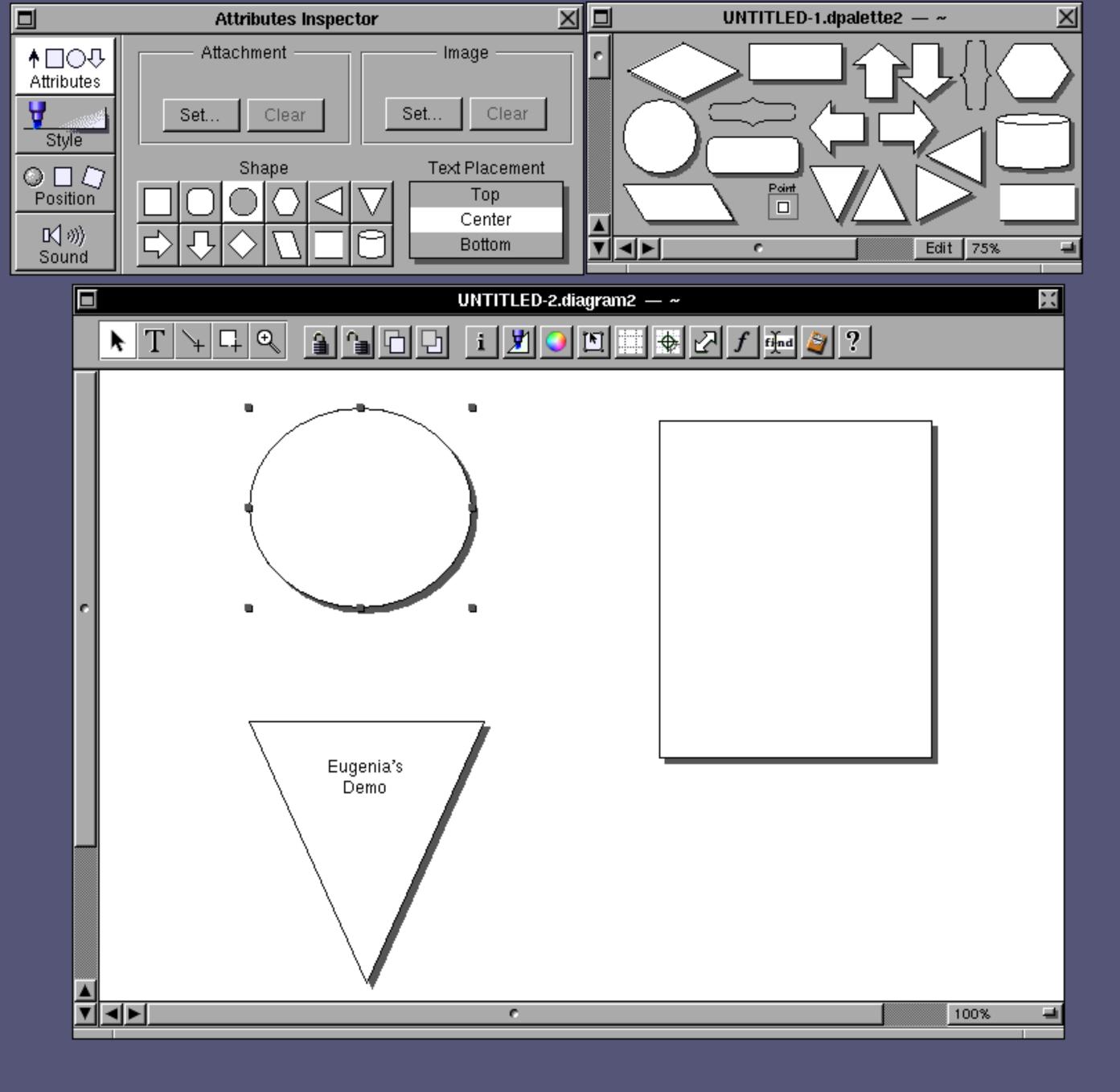

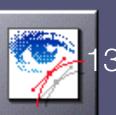

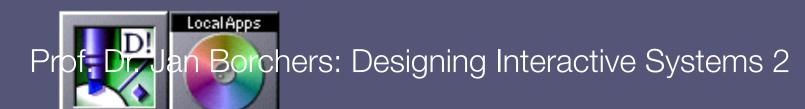

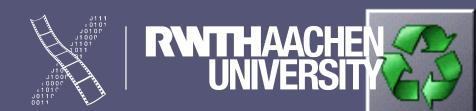

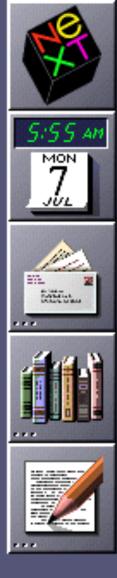

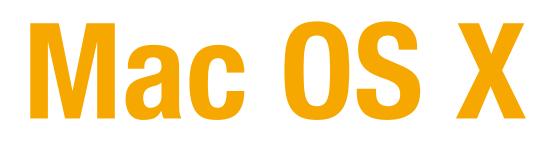

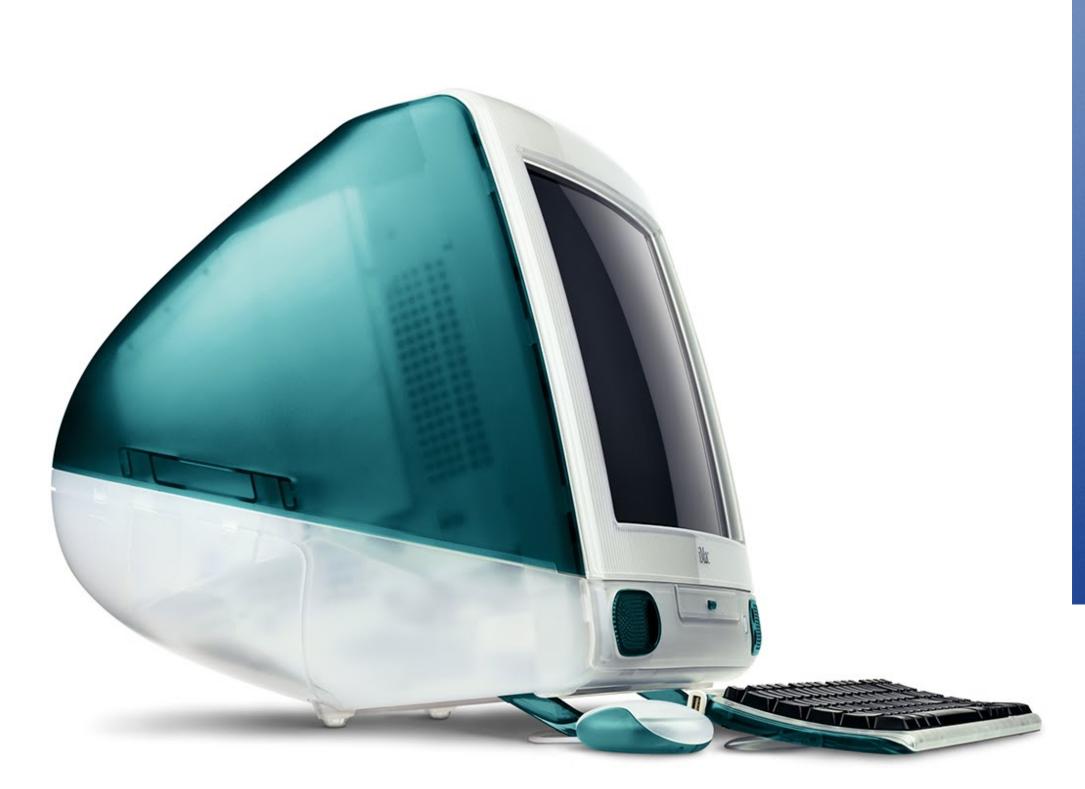

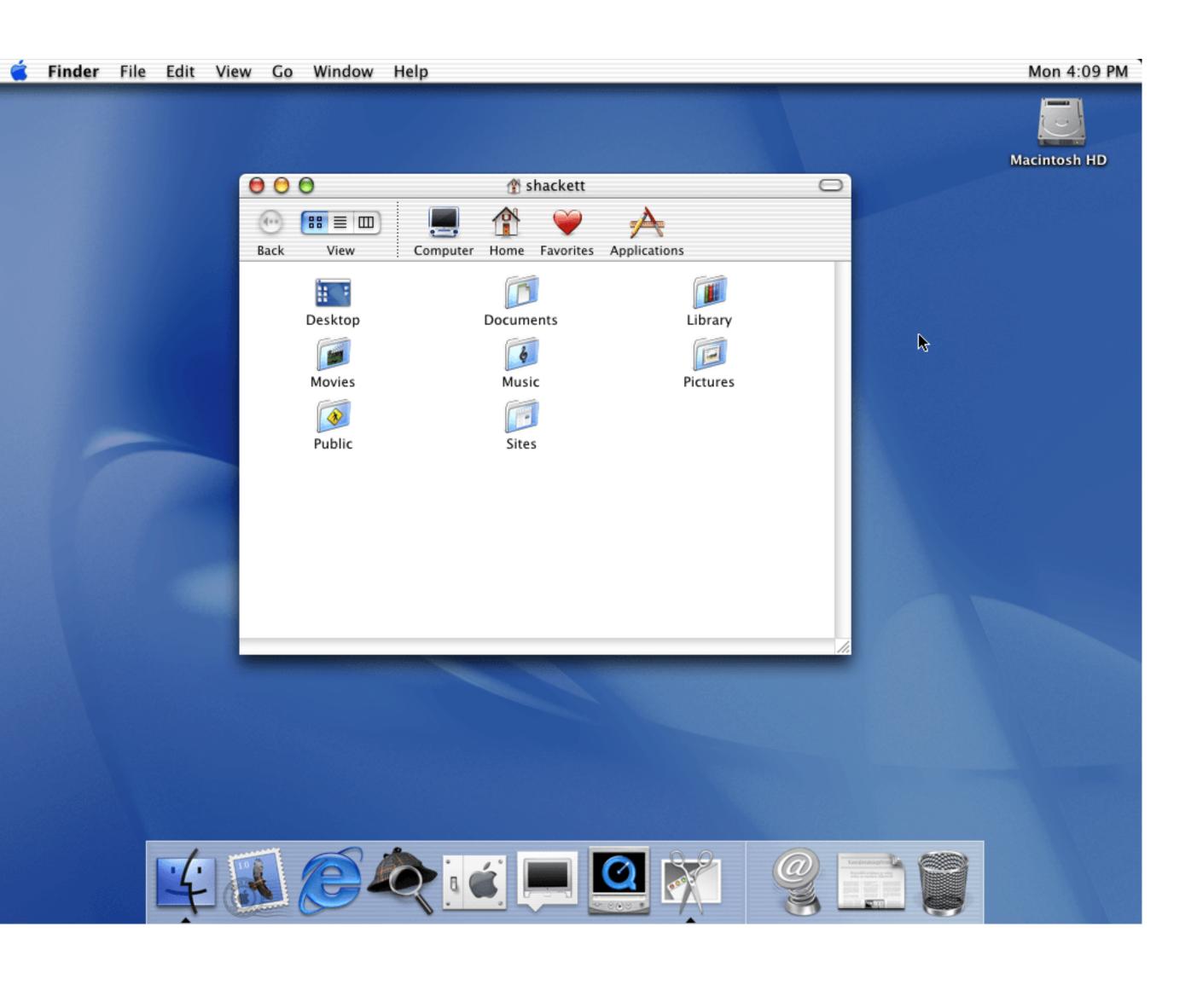

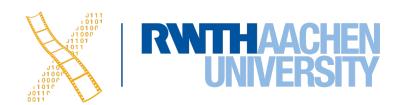

### Darwin

- The open-source base operating system of macOS
- Mach kernel
  - Preemptive multitasking
  - Protected memory
- BSD
  - Process model
  - Threading
  - Networking

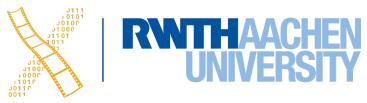

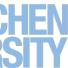

### Cocoa

- The OO API for developing macOS Apps, evolved out of NeXTSTEP
- Three main frameworks
  - Foundation
  - AppKit
  - Core Data
- Programming languages
  - **Objective-C**  $\bullet$
  - Swift

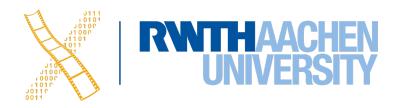

### Carbon

- Encapsulates the functionality of the Mac Toolbox in one API
- Runs on top of the native OS X, i.e. not an emulator
- Large parts of Foundation had to be reimplemented in C
- Finally deprecated in 2012

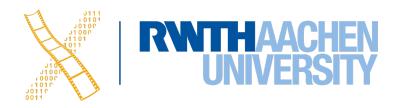

### macOS: Architecture

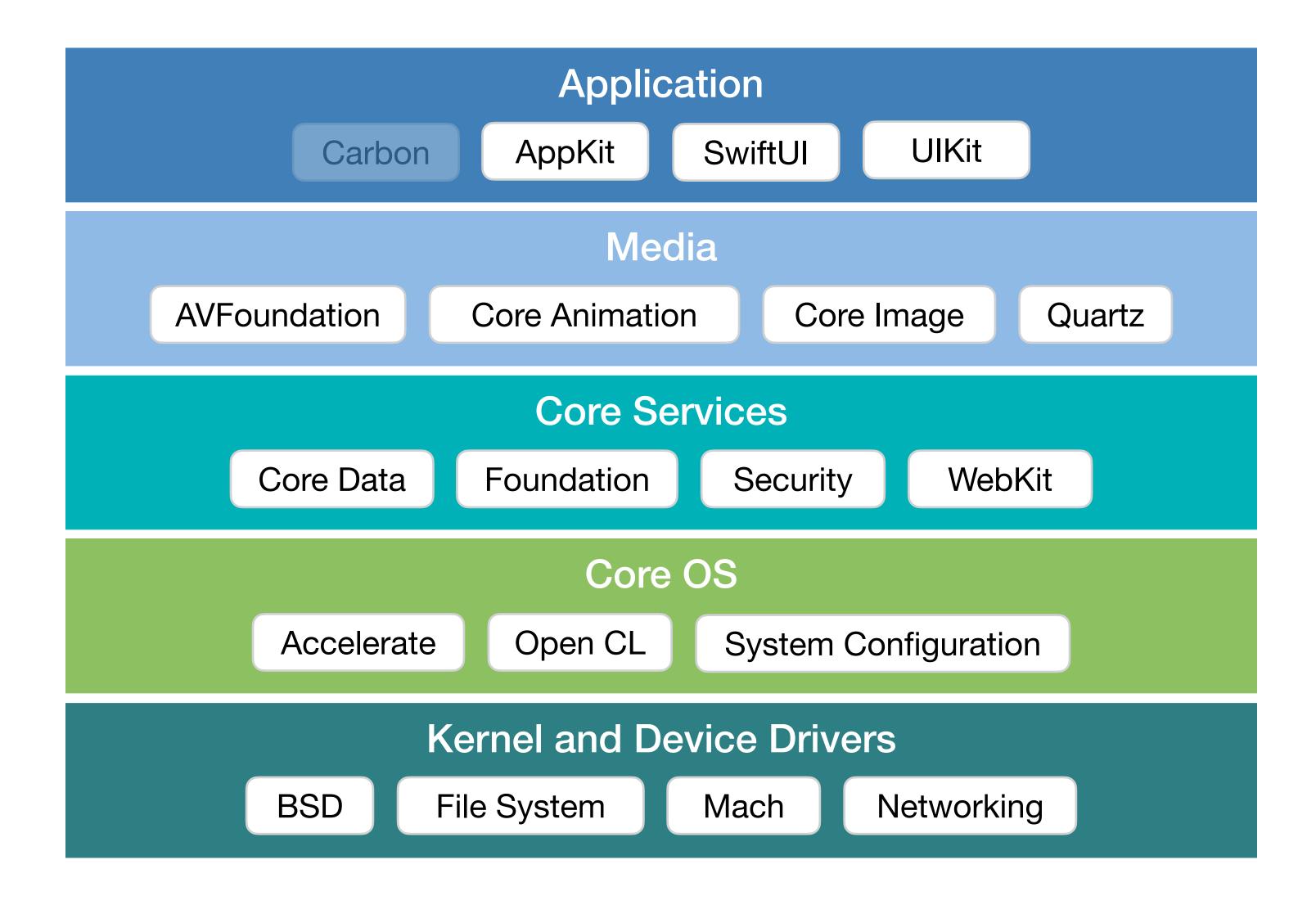

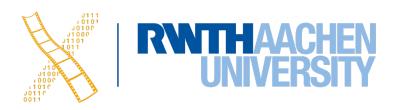

## macOS: Four Layer Model

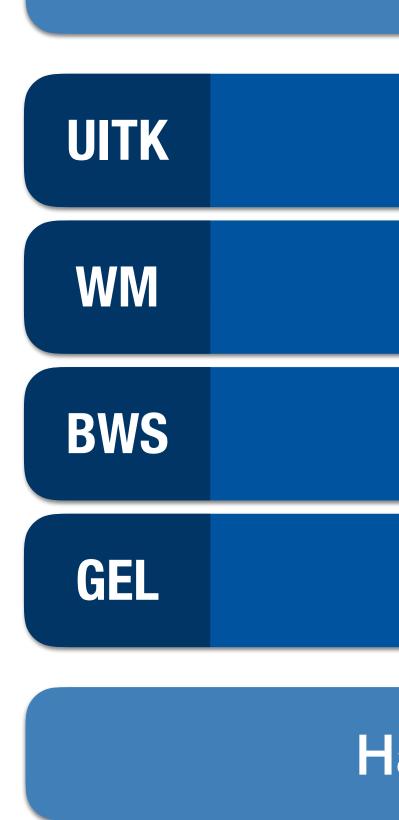

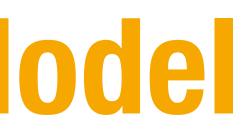

### Apps

### AppKit

Window Server

AppKit

### Quartz, I/O Kit

### Hardware

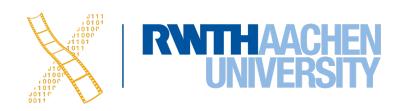

## **Event Handling**

- Similar to our Reference Model
- Window Server distributes events to queues
- Single queues per process

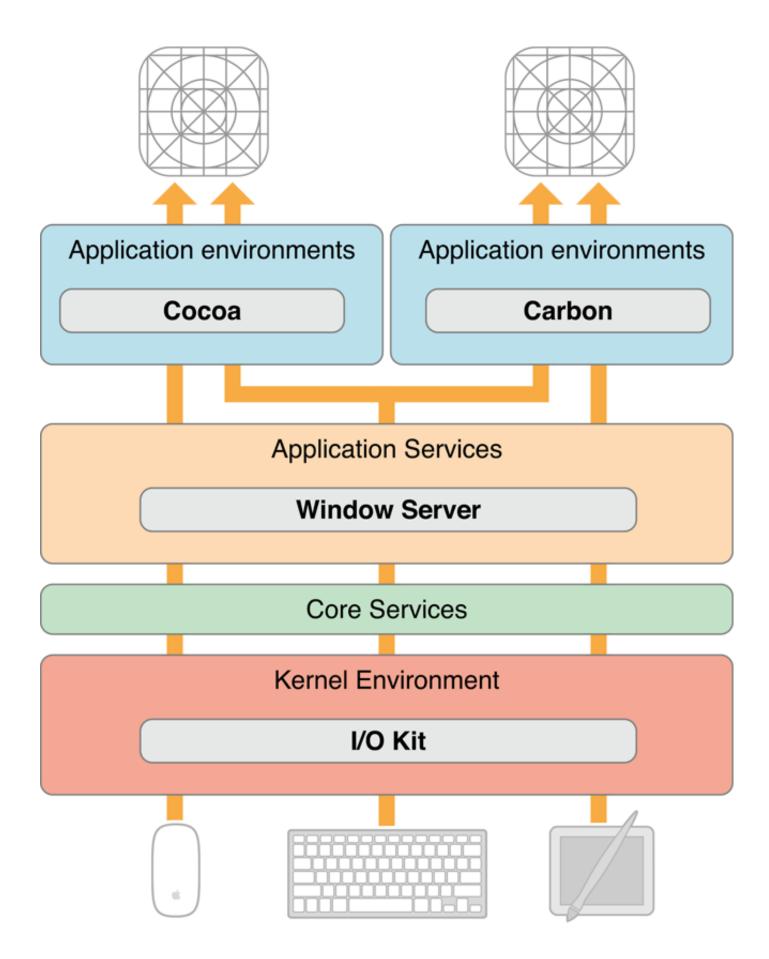

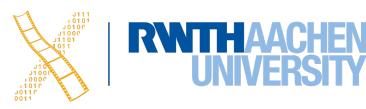

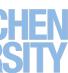

# CHAPTER 13 COCOa & Objective-C

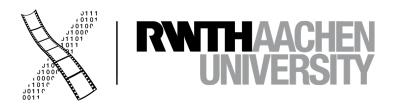

### Cocoa

- Foundation
  - Basic programming support
  - NSObject, values, strings, collections, OS services, notifications
- **AppKit** 
  - Interface, fonts, graphics, color, documents, printing, OS support, international support, InterfaceBuilder support
- CoreData
  - Object-graph management and persistence framework

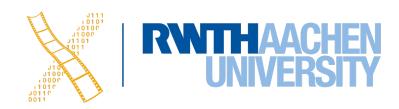

## **Objective-C**

- Implementation language of the Cocoa framework
- Created in 1983 to combine OO principles with C
- Dynamic typing, binding, and loading
- **Categories** allow to extend classes without subclassing  $\bullet$
- **Protocols** as alternative to multiple inheritance

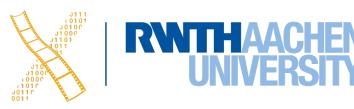

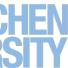

# **Objective-C: Syntax**

- Square brackets make it clear which object receives a message
  - Increases readability
  - Method signature contains names for all parameters
- Prefixes determine the type of a declared method
  - for instance methods
  - + for class methods

### NSImage \*image = [self importImage:@"sheep.png" withScaleFactor:3];

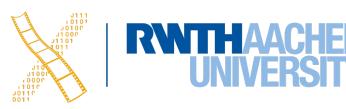

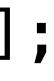

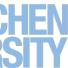

# **Objective-C: Dynamic Typing**

- Objective-C checks whether a method exists at runtime
- You can call known methods of a subclass without casting
- id is the type that matches any Objective-C object
- Example:
  - id unknownThing = @5;
  - if ([unknownThing isKindOfClass:[NSNumber class]]) {
     NSLog(@"%ld", [unknownThing integerValue]);
    }

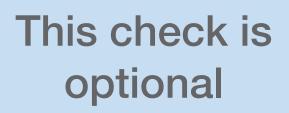

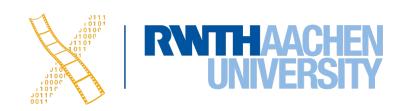

# **Objective-C: Dynamic Binding**

- A Method is a tuple of a selector (SEL) that defines the method signature, the type of the parameters, and an implementation pointer (IMP)
- Each object has a method list and executes a method when it receives a known selector message from another object
- Hence, the invoked method is resolved at runtime
- You can even change methods and method lists at runtime

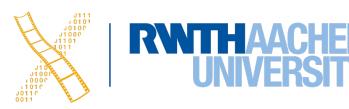

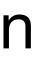

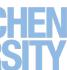

# **Objective-C: Dynamic Loading**

- An NSBundle is a representation of code and resources on disk
- These bundles can arbitrarily be loaded and removed from memory during program execution
- After loading a bundle, its contents can be accessed as if they were present right from the start

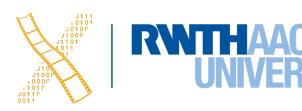

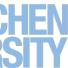

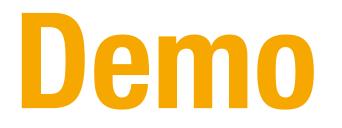

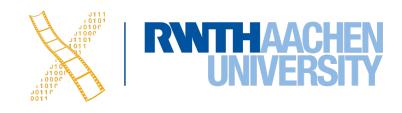

# **Cocoa Class Hierarchy**

- **NSO**bject lacksquare
  - NSEvent
  - NSResponder
    - NSWindow
    - NSView
      - NSControl
        - NSButton etc.
    - NSApplication
  - NSCell (lightweight controls)
  - NSMenu
  - NSMenultem
  - etc.

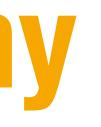

RNTHAACHEN

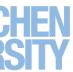

## **MVC Paradigm**

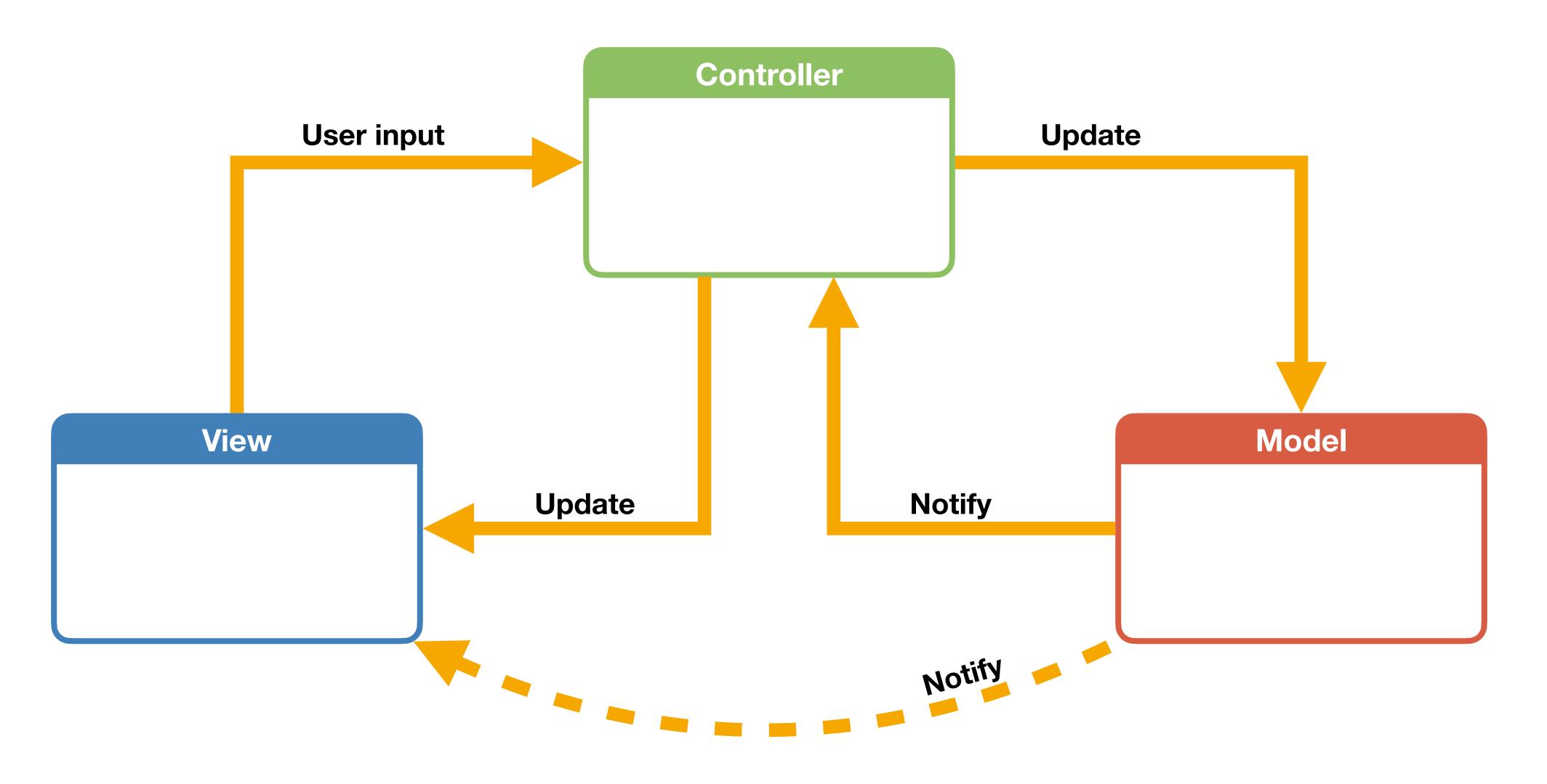

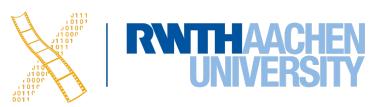

## Delegation

plan for extending its functionality

### A delegate is a class whose methods are called from another class that wants to

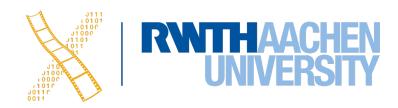

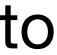

## **Example: NSTableView**

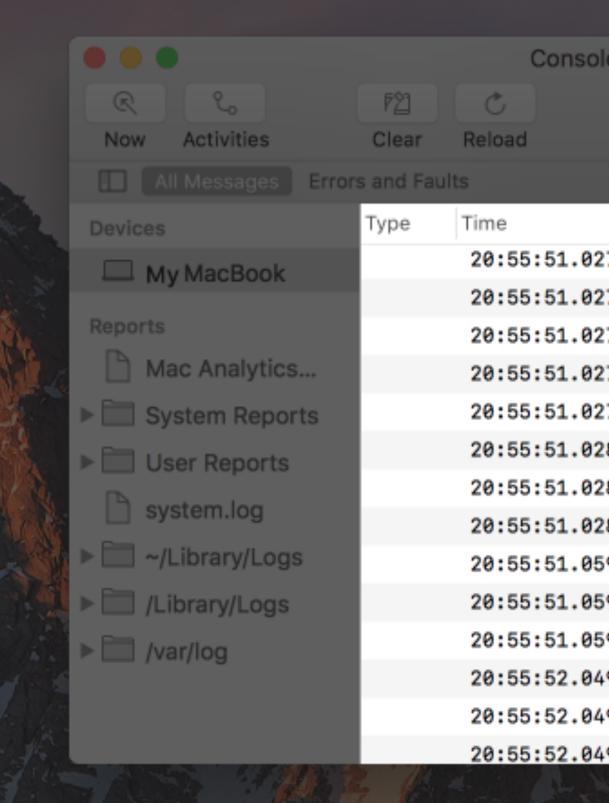

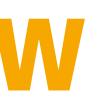

| 27676kernelCommand 0x10 completed. inCount: 2 d27700kernelSmartBattery: finished polling type 228300coreduCDDBatteryMonitor: received batter28355powerdBattery time remaining posted(0x200028433powerdBattery capacity change posted(0x80059555touchbChecking if IOHID events are really59690touchbIOHID events are missing? Last IOHID59821touchbChecking if IOHID events are really49072touchbChecking if IOHID events are really49242touchbIOHID events are missing? Last IOHID                                                                                                    |             |          |                                       |
|----------------------------------------------------------------------------------------------------|-------------|----------|---------------------------------------|
| InfoShareProcessMessage27535kernelCommand 0xf completed. inCount: 2 da27668kernelsmcReadKey for cmd 0x10 (key 0x4230427672kernelSMC READ 1a 55 55 1a27676kernelCommand 0x10 completed. inCount: 2 d27700kernelCommand 0x10 completed. inCount: 2 d28300coreduCDDBatteryMonitor: received batter28355powerdBattery time remaining posted(0x200028433powerdBattery capacity change posted(0x80059555touchbChecking if IOHID events are really59690touchbIOHID events are missing? Last IOHID49072touchbChecking if IOHID events are really49242touchbIOHID events are missing? Last IOHID                                      | ole (4805 n | nessages | )                                     |
| ProcessMessage27535kernelCommand 0xf completed. inCount: 2 da27668kernelsmcReadKey for cmd 0x10 (key 0x4230427672kernelSMC READ 1a 55 55 1a27676kernelCommand 0x10 completed. inCount: 2 d27676kernelCommand 0x10 completed. inCount: 2 d27677kernelSmartBattery: finished polling type 228300coreduCDDBatteryMonitor: received batter28355powerdBattery time remaining posted(0x200028433powerdBattery capacity change posted(0x80059555touchbChecking if IOHID events are really59690touchbCannot attach to IOHID. Giving up.49072touchbChecking if IOHID events are really49242touchbIOHID events are missing? Last IOHID | í           |          |                                       |
| 27535kernelCommand 0xf completed. inCount: 2 da27668kernelsmcReadKey for cmd 0x10 (key 0x4230427672kernelSMC READ 1a 55 55 1a27676kernelCommand 0x10 completed. inCount: 2 d27700kernelSmartBattery: finished polling type 228300coreduCDDBatteryMonitor: received batter28355powerdBattery time remaining posted(0x200028433powerdBattery capacity change posted(0x80059555touchbChecking if IOHID events are really59690touchbIOHID events are missing? Last IOHID49072touchbChecking if IOHID events are really                                                                                                    | Info        | 5        | Share                                 |
| 27535kernelCommand 0xf completed. inCount: 2 da27668kernelsmcReadKey for cmd 0x10 (key 0x4230427672kernelSMC READ 1a 55 55 1a27676kernelCommand 0x10 completed. inCount: 2 d27700kernelSmartBattery: finished polling type 228300coreduCDDBatteryMonitor: received batter28355powerdBattery time remaining posted(0x200028433powerdBattery capacity change posted(0x80059555touchbChecking if IOHID events are really59690touchbIOHID events are missing? Last IOHID49072touchbChecking if IOHID events are really                                                                                                    |             |          |                                       |
| 27668kernelsmcReadKey for cmd 0x10 (key 0x4230427672kernelSMC READ 1a 55 55 1a27676kernelCommand 0x10 completed. inCount: 2 d27700kernelSmartBattery: finished polling type 228300coreduCDDBatteryMonitor: received batter28355powerdBattery time remaining posted(0x200028433powerdBattery capacity change posted(0x80059555touchbChecking if IOHID events are really59690touchbIOHID events are missing? Last IOHID59821touchbChecking if IOHID events are really49072touchbIOHID events are missing? Last IOHID                                                                                                    | Pro         | ocess N  | lessage                               |
| 27672kernelSMC READ 1a 55 55 1a27676kernelCommand 0x10 completed. inCount: 2 d27700kernelSmartBattery: finished polling type 228300coreduCDDBatteryMonitor: received batter28355powerdBattery time remaining posted(0x200028433powerdBattery capacity change posted(0x80059555touchbChecking if IOHID events are really59690touchbIOHID events are missing? Last IOHID59821touchbChecking if IOHID events are really49072touchbChecking if IOHID events are really                                                                                                    | 27535 ke    | ernel…   | Command 0xf completed. inCount: 2 da  |
| 27676kernelCommand 0x10 completed. inCount: 2 d27700kernelSmartBattery: finished polling type 228300coreduCDDBatteryMonitor: received batter28355powerdBattery time remaining posted(0x200028433powerdBattery capacity change posted(0x80059555touchbChecking if IOHID events are really59690touchbIOHID events are missing? Last IOHID59821touchbChecking if IOHID events are really49072touchbChecking if IOHID events are really49242touchbIOHID events are missing? Last IOHID                                                                                                    | 27668 ke    | ernel…   | smcReadKey for cmd 0x10 (key 0x42304  |
| 27700kernelSmartBattery: finished polling type 228300coreduCDDBatteryMonitor: received batter28355powerdBattery time remaining posted(0x200028433powerdBattery capacity change posted(0x80059555touchbChecking if IOHID events are really59690touchbIOHID events are missing? Last IOHID59821touchbCannot attach to IOHID. Giving up.49072touchbIOHID events are missing? Last IOHID                                                                                                    | 27672 ke    | ernel…   | SMC READ 1a 55 55 1a                  |
| 28300 coredu CDDBatteryMonitor: received batter<br>28355 powerd Battery time remaining posted(0x2000<br>28433 powerd Battery capacity change posted(0x800<br>59555 touchb Checking if IOHID events are really<br>59690 touchb IOHID events are missing? Last IOHID<br>59821 touchb Cannot attach to IOHID. Giving up.<br>49072 touchb Checking if IOHID events are really                                                                                                    | 27676 ke    | ernel…   | Command 0x10 completed. inCount: 2 d  |
| 28355powerdBattery time remaining posted(0x200028433powerdBattery capacity change posted(0x80059555touchbChecking if IOHID events are really59690touchbIOHID events are missing? Last IOHID59821touchbCannot attach to IOHID. Giving up.49072touchbChecking if IOHID events are really49242touchbIOHID events are missing? Last IOHID                                                                                                    | 27700 ke    | ernel…   | SmartBattery: finished polling type 2 |
| 28433 powerd Battery capacity change posted(0x800<br>59555 touchb Checking if IOHID events are really<br>59690 touchb IOHID events are missing? Last IOHID<br>59821 touchb Cannot attach to IOHID. Giving up.<br>49072 touchb Checking if IOHID events are really<br>49242 touchb IOHID events are missing? Last IOHID                                                                                                    | 28300 co    | oredu    | CDDBatteryMonitor: received batter    |
| 59555touchbChecking if IOHID events are really59690touchbIOHID events are missing? Last IOHID59821touchbCannot attach to IOHID. Giving up.49072touchbChecking if IOHID events are really49242touchbIOHID events are missing? Last IOHID                                                                                                    | 28355 po    | owerd    | Battery time remaining posted(0x2000… |
| 59690 touchb IOHID events are missing? Last IOHID<br>59821 touchb Cannot attach to IOHID. Giving up.<br>49072 touchb Checking if IOHID events are really<br>49242 touchb IOHID events are missing? Last IOHID                                                                                                    | 28433 po    | owerd    | Battery capacity change posted(0x800  |
| 59821 touchb… Cannot attach to IOHID. Giving up.<br>49072 touchb… Checking if IOHID events are really…<br>49242 touchb… IOHID events are missing? Last IOHID…                                                                                                    | 59555 to    | ouchb    | Checking if IOHID events are really   |
| 49072 touchb… Checking if IOHID events are really…<br>49242 touchb… IOHID events are missing? Last IOHID…                                                                                                    | 59690 to    | ouchb    | IOHID events are missing? Last IOHID  |
| 49242 touchb IOHID events are missing? Last IOHID                                                                                                    | 59821 to    | ouchb    | Cannot attach to IOHID. Giving up.    |
| •                                                                                                    | 49072 to    | ouchb    | Checking if IOHID events are really   |
| 49346 touchb Cannot attach to IOHID. Giving up.                                                                                                    | 49242 to    | ouchb    | IOHID events are missing? Last IOHID  |
|                                                                                                    | 49346 to    | ouchb    | Cannot attach to IOHID. Giving up.    |

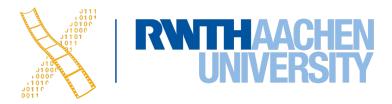

# **Example: NSTableView**

- NSTableViewDataSource
  - numberOfRowsInTableView:
  - tableView:objectValueForTableColumn:row:
- NSTableViewDelegate
  - tableView:viewForTableColumn:row:
  - tableView:height0fRow:
  - tableView:shouldEditTableColumn:row:
  - tableViewColumnDidResize:
  - selectionShouldChangeInTableView:

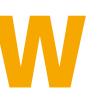

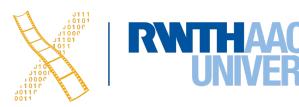

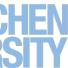

## Categories

- How could we extend the functionality of NSString?
  - Could create a subclass, e.g. MyNSString but then we have to change all code to use that new class
  - Could change NSString itself but this requires access to the source code for that class
  - Instead: Create a category **@interface** NSString (NSStringExtensions) - (NSString \*)reversedSentence; **@end**

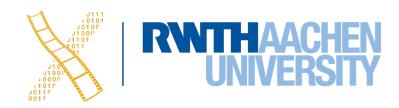

# **Responder Chain**

- Sending an event up the chain: [NSApp sendAction:NSSelectorFromString(@"hello") to:nil from:self];
- The focused widget is called the **first responder**
- The framework takes care of responder chain and passes along an event until it can be handled by some object

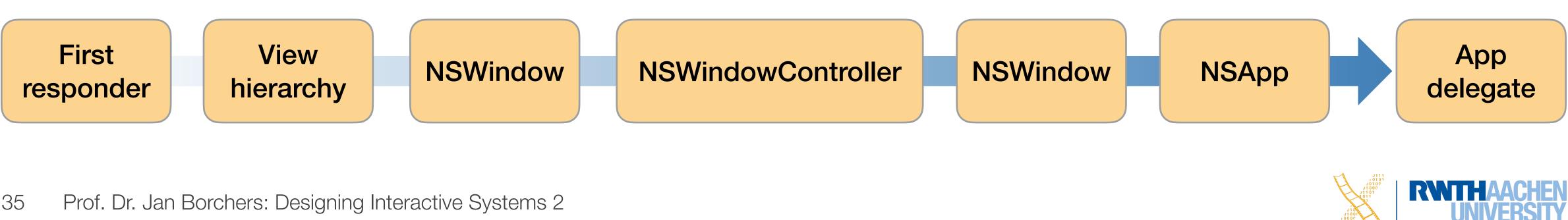

### Most UI objects are subclasses of NSResponder and can respond to events

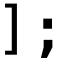

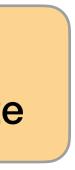

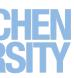

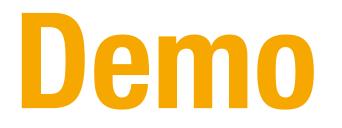

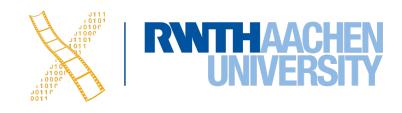

## **CHAPTER 14** Swift

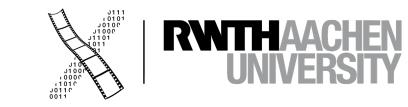

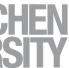

### Swift

- Syntax very similar to scripting languages
- Compatibility to Objective-C code
- Designed for type-safety  $\bullet$
- Introduces powerful tuples
- You can also implement functions in enums
- pen source

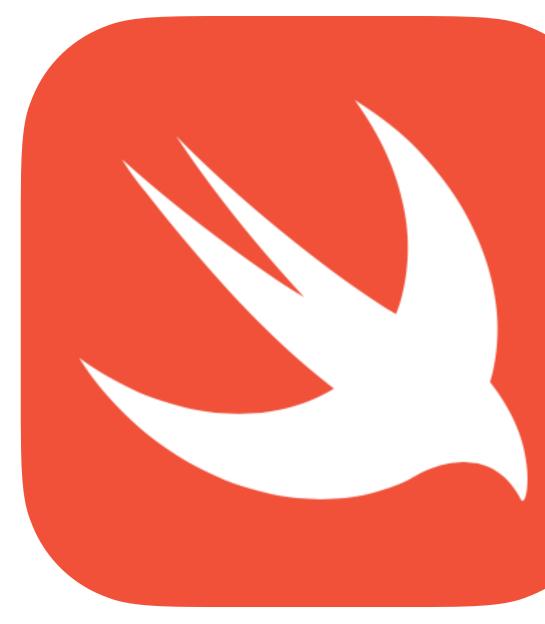

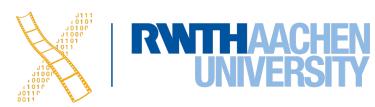

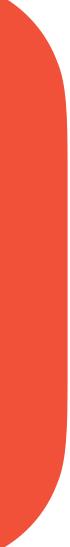

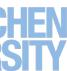

### Hello Swift

- Declaration of a constant (with an inferred type) let a = 5
- Declaration of a variable (with a specified type) var b: Double = 7
- Type safety forces us to have two matching types on both sides of a math operation

b = Double(a) \* b

 You can even use emoji as names for your variables or classes let 😻 = "That's mind-blowing."

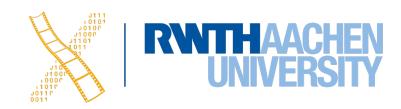

## Optionals

- By default, variables and constants cannot be nil
  - But Cocoa and Objective-C love putting nil into properties
  - Hence, a more expressive way for nullable items is needed
- Optionals allow to express variable that can also be nil
  - Enum that can either have a value Some(T) or no value None
  - Note: Different definitions of nil between Objective-C and Swift
  - Optionals are identified by the ? in their type
     var someValue: Int?

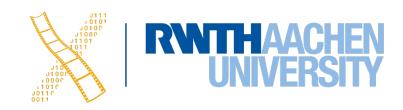

# **Optional Binding**

var error: NSError? methodCallThatMightRaiseAnError(&error)

if let err = error { print(err.localizedDescription) **} else** { print("No error occurred!")

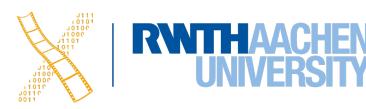

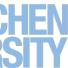

# **Optional Chaining**

- Often used in combination with delegates var delegate: MyDelegate?
- Optional chaining for elegant way to check for nil self.delegate?.numberOfItems(in: self)
- Explicitly unwrapping this variable if it is nil would result in an exception self.delegate!.numberOfItems(in: self)

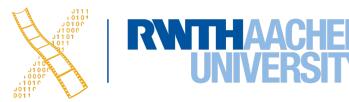

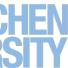

# **CHAPTER 15 Cocoa App Basics**

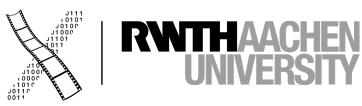

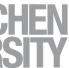

### **Views & Controllers**

### **AppDelegate**

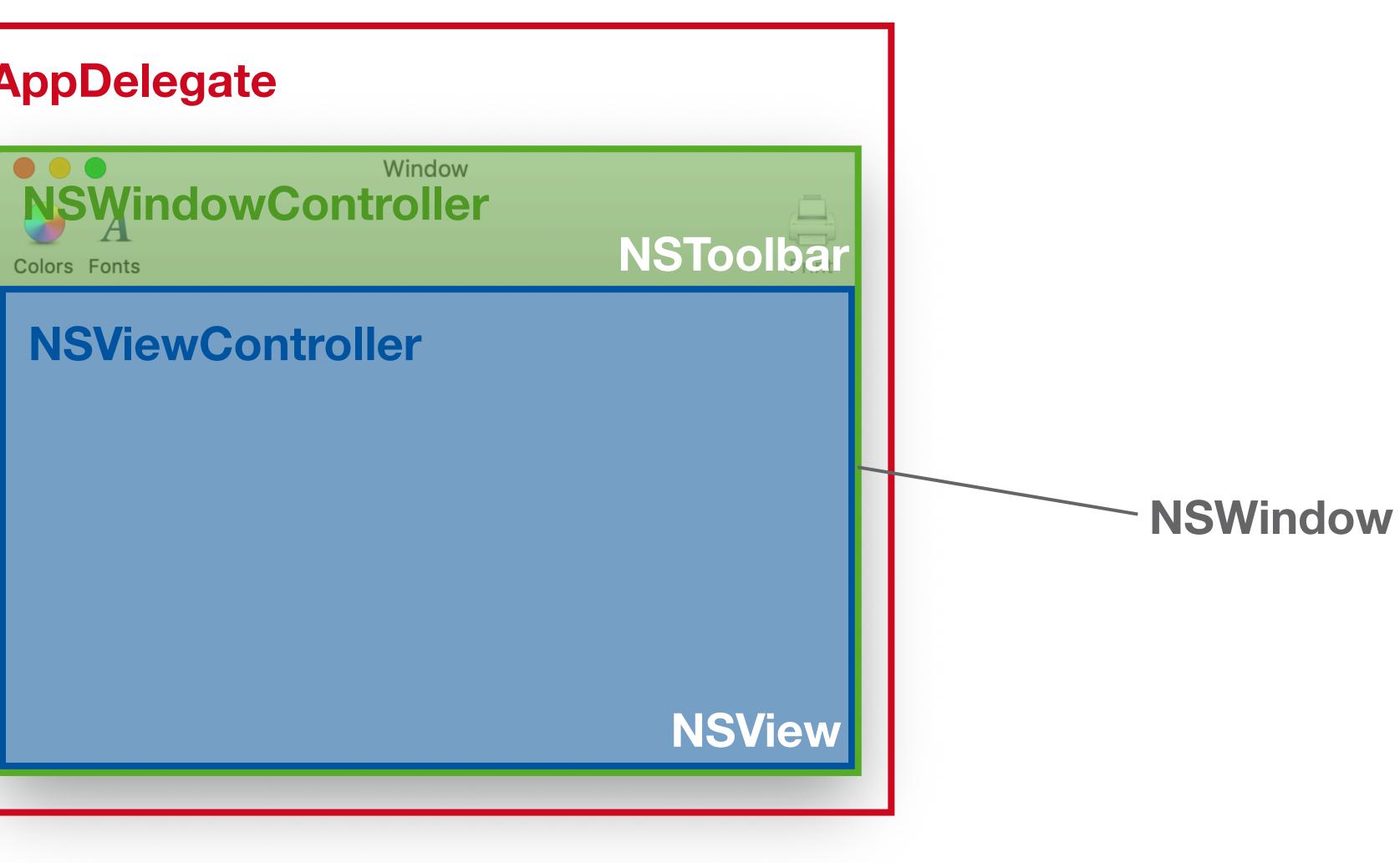

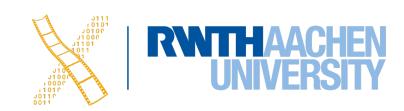

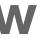

## Views & Controllers

- Window: **NSWindow** class
- **NSWindowController** manages a window
  - E.g., load, show, close a window
  - Useful if app has multiple windows, one NSWindowController for each NSWindow
- **NSWindow** has a contentView property of type **NSView**
- **NSViewController** manages an **NSView** (property: view)
  - Methods, e.g., viewDidLoad, viewWillAppear, viewWDidDisappear, ...
  - Connect to Actions and Outlets

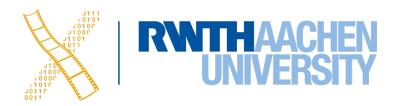

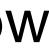

## Coordinates

- NSPoint, NSSize, NSRect
- A view has two ways to access its position:
  - bounds in widget's coordinate system
  - frame in parent's coordinate system

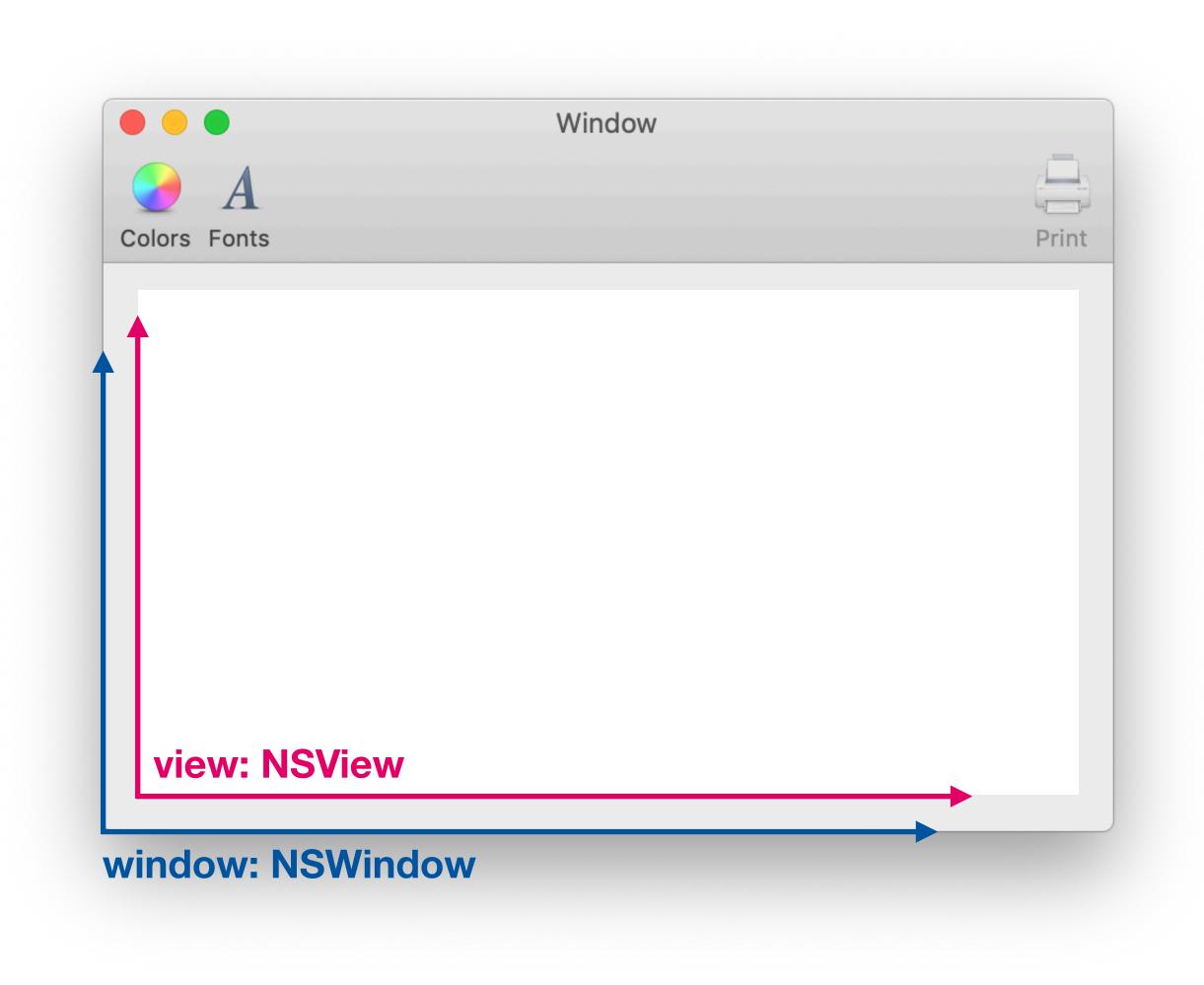

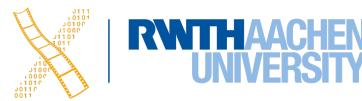

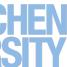

### **NSEvent**

- Event objects are emitted for both mouse and keyboard events
- Contain the mouse's position in the window's coordinate system **override func** mouseDown(with event: NSEvent) { self.mouseLocation = event.locationInWindow **let** windowPoint = event.locationInWindow let localPoint = self.convert(windowPoint, from: nil)

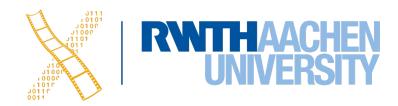

## Drawing

- NSViews perform their drawing code in draw(\_\_\_\_dirtyRect: NSRect)
- Override this method and put all view-specific drawing instructions here
- If the view does not directly inherit from NSView, call super.drawRect(...)
- Calling setNeedsDisplay(\_\_\_\_\_invalidRect: NSRect ) or needsDisplay = true will force a redraw

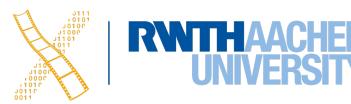

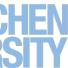

### **Designing Interactive Systems 2** Lecture 6: macOS

Prof. Dr. Jan Borchers Media Computing Group **RWTH Aachen University** 

hci.rwth-aachen.de/dis2

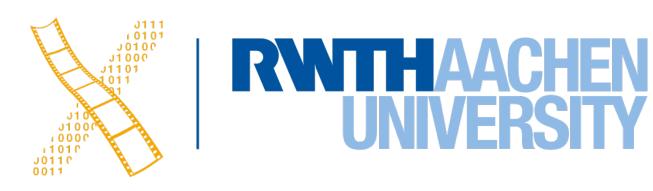

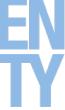

## **CHAPTER 14** Swift

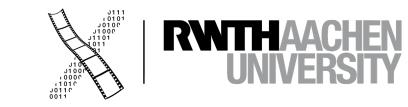

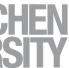

### Swift

- Syntax very similar to scripting languages
- Compatibility to Objective-C code
- Designed for type safety
- Introduces powerful tuples
- You can also implement functions in enums
- pen source
- Compact: No need to import standard libs, no main(), no semicolon;)

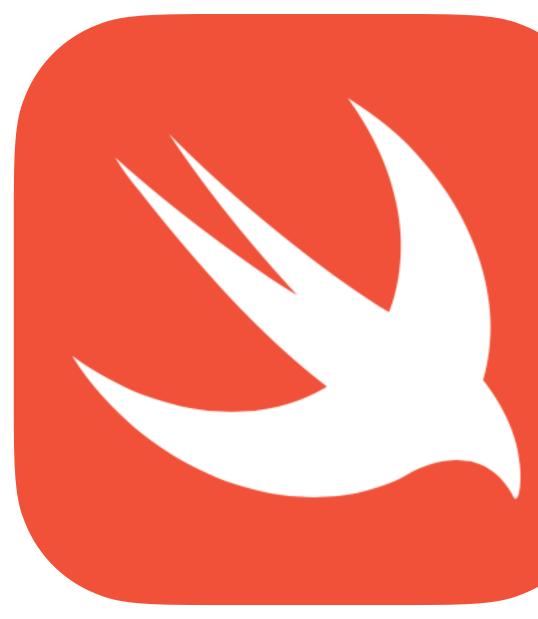

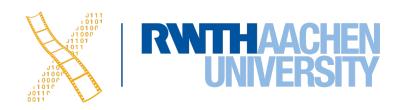

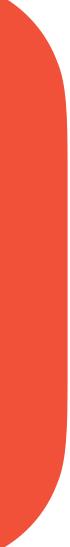

### Hello Swift

- Declare a constant (with an inferred type) let a = 5
- Declare a variable (with a specified type) var b: Double = 7
- Type safety means types on both sides of a math operation must match b = Double(a) \* b
- You can even use emoji as names for your variables or classes let 🐷 = "That's mind-blowing."

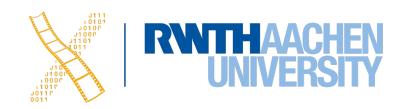

## Optionals

- By default, variables and constants cannot be **nil** 
  - But Cocoa and Objective-C love putting nil into properties
  - Hence, a more expressive way for nullable items is needed
- **Optionals** allow you to express variables that can also be nill • Enum that can either have a value **Some(T)** 
  - or no value **None**
  - Note: Different definitions of nil between Objective-C and Swift
  - Optionals are identified by the ? in their type  $\bullet$ var someValue: Int?

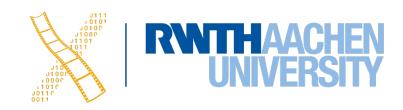

# **Optional Binding**

var error: NSError? methodCallThatMightRaiseAnError(&error)

if let err = error { print(err\_localizedDescription) **} else** { print("No error occurred!")

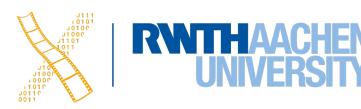

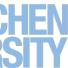

# **Optional Chaining**

- Often used in combination with delegates var delegate: MyDelegate?
- Optional chaining for elegant way to check for nil self.delegate?.numberOfItems(in: self)
- Explicitly unwrapping this variable if it is nil would result in an exception self.delegate!.numberOfItems(in: self)

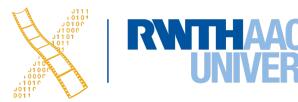

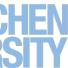

# **CHAPTER 15 Cocoa App Basics**

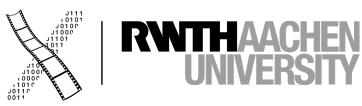

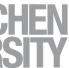

## Views & Controllers

### **AppDelegate**

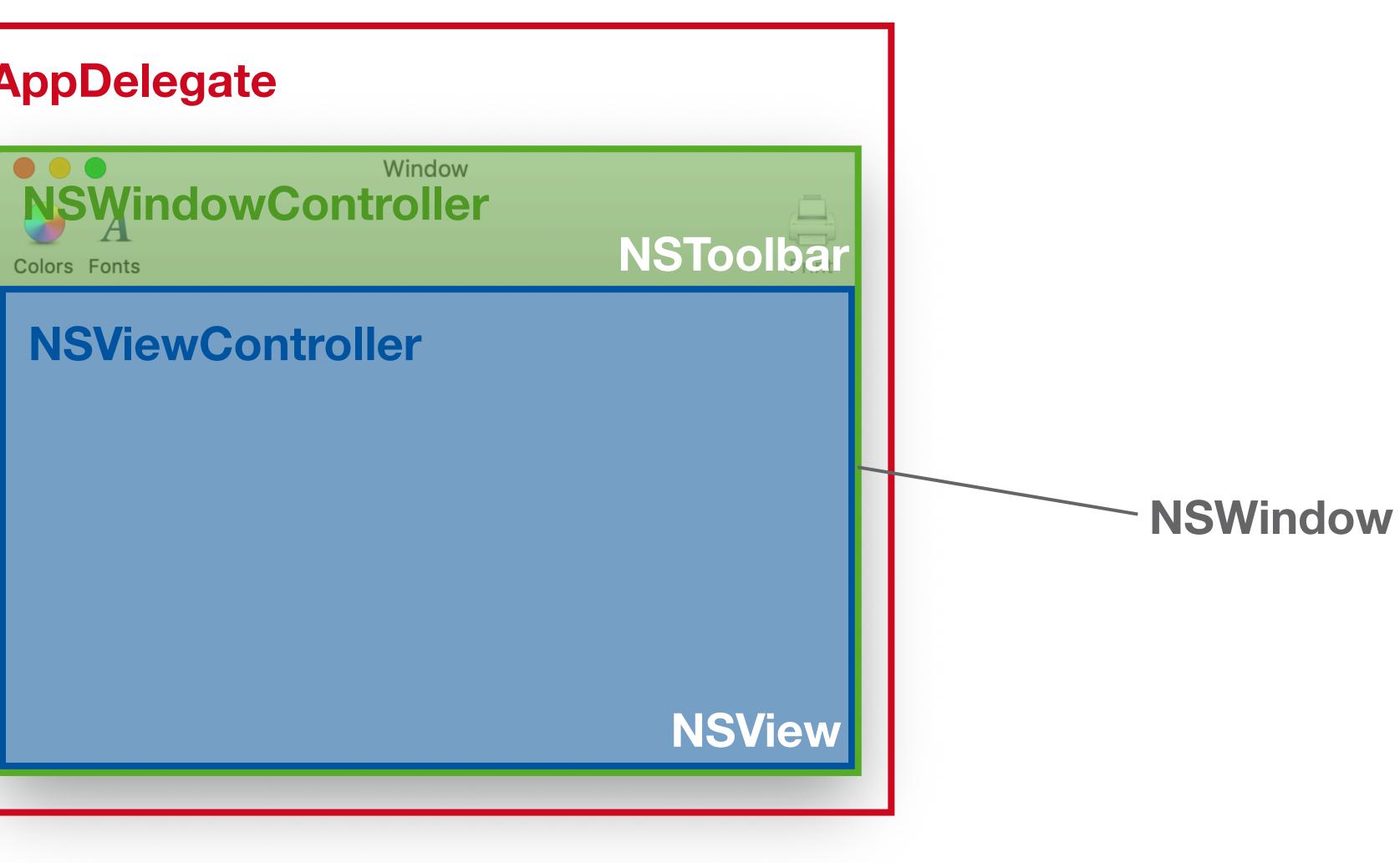

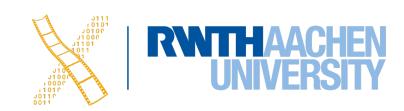

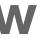

## Views & Controllers

- Window: **NSWindow** class
- **NSWindowController** manages a window
  - E.g., load, show, close a window
  - Useful if app has multiple windows, one NSWindowController for each NSWindow
- **NSWindow** has a contentView property of type **NSView**
- **NSViewController** manages an **NSView** (property: view)
  - Methods, e.g., viewDidLoad, viewWillAppear, viewWDidDisappear, ...
  - Connect to Actions and Outlets

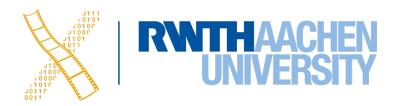

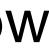

## Coordinates

- NSPoint, NSSize, NSRect
- A view has two ways to access its position:
  - bounds in widget's coordinate system
  - frame in parent's coordinate system

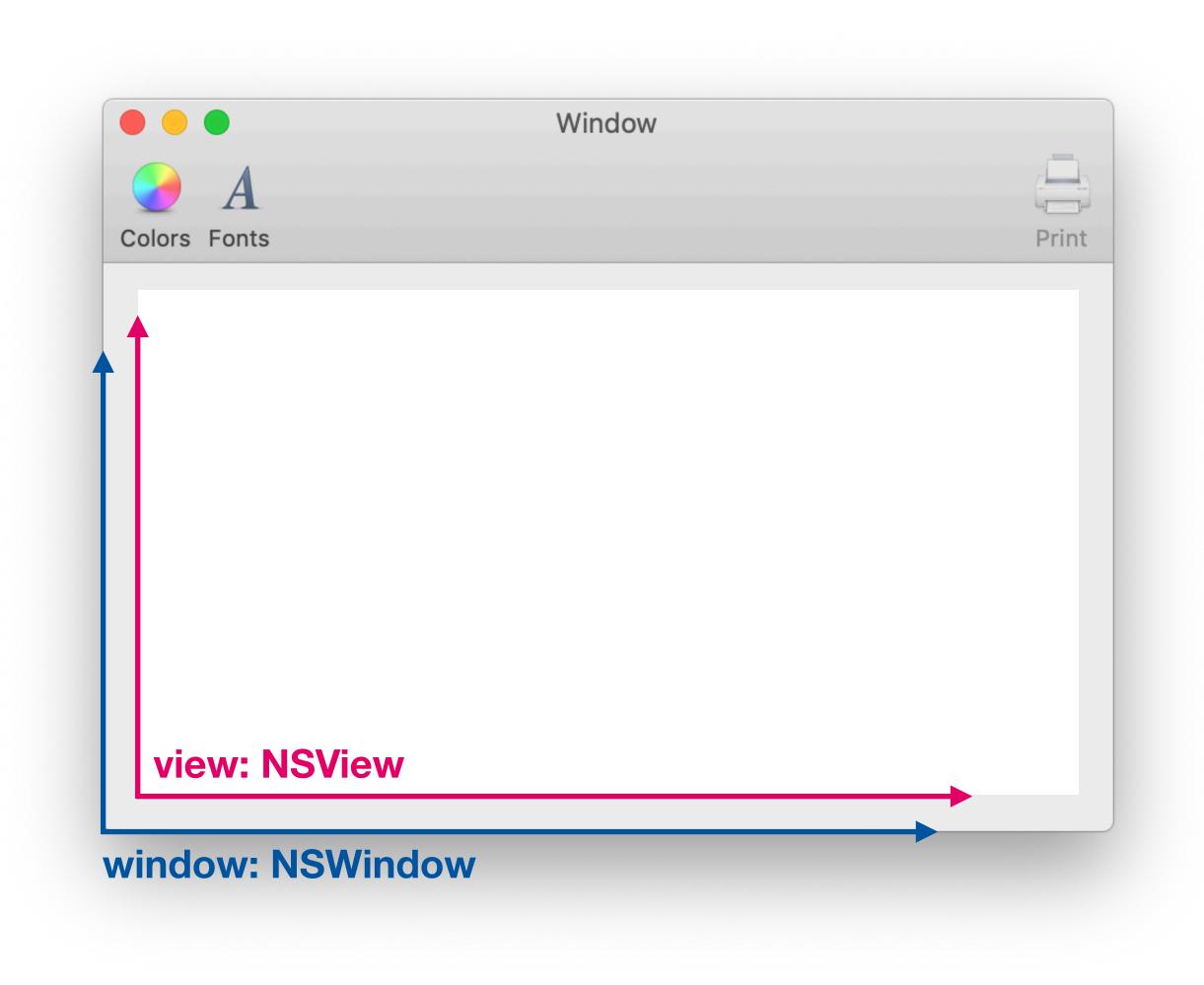

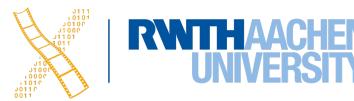

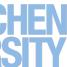

### **NSEvent**

- Event objects are emitted for both mouse and keyboard events
- They contain the mouse position in the window coordinate system

override func mouseDown(with event: NSEvent) { **let** windowPoint = event.locationInWindow let localPoint = self.convert(windowPoint, from: nil)

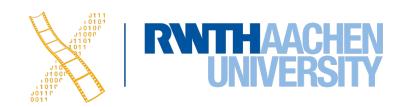

## Drawing

- NSViews perform their drawing code in draw(\_\_\_\_dirtyRect: NSRect)
- Override this method and put all view-specific drawing instructions here
- If the view does not directly inherit from NSView, call super.drawRect(...)
- Calling setNeedsDisplay(\_\_\_\_\_invalidRect: NSRect ) or needsDisplay = true will force a redraw

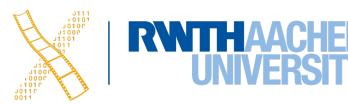

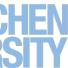

# CHAPTER 16 Interface Builder Basics

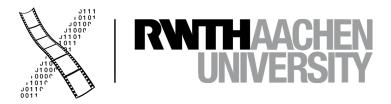

## Storyboard

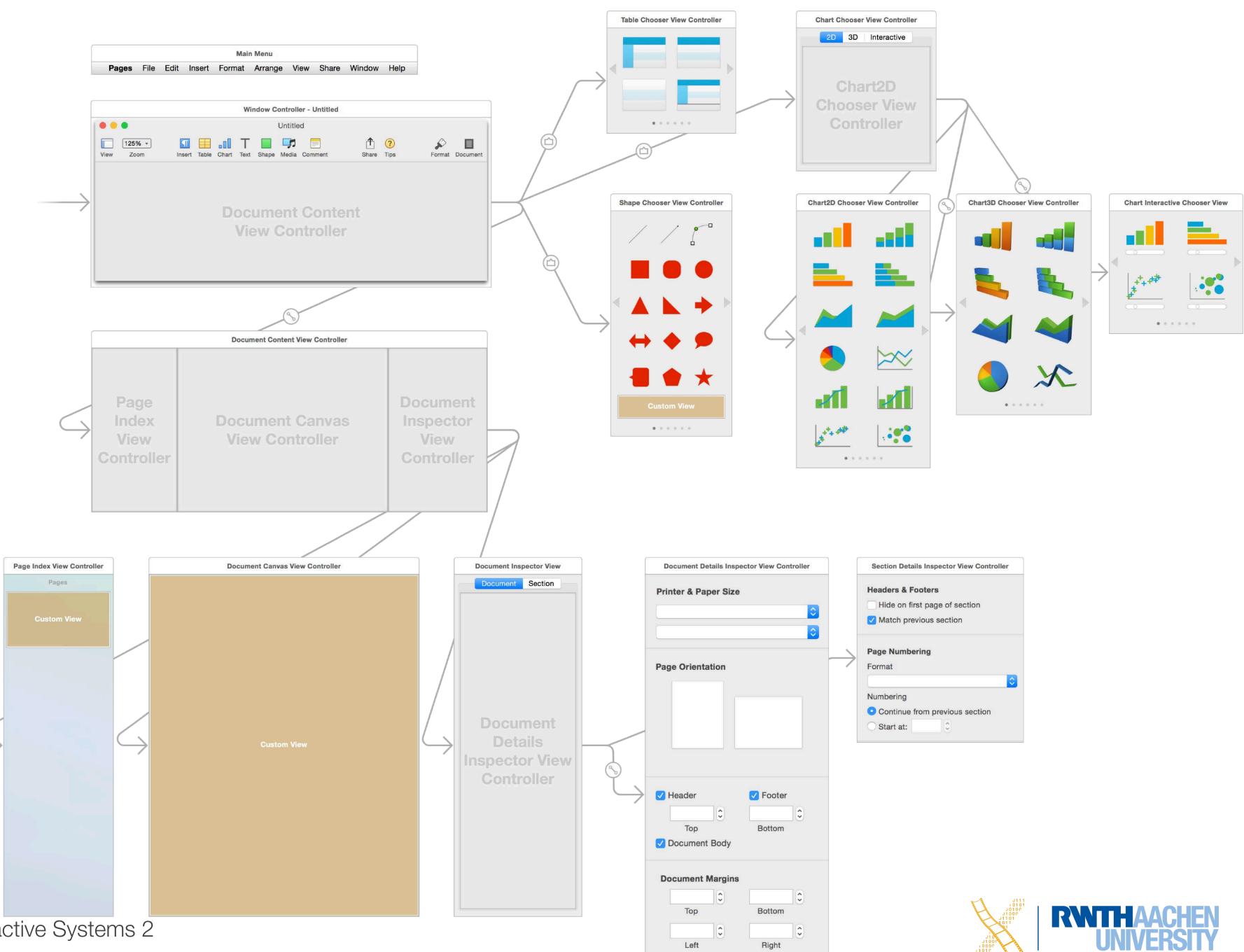

# Widget Library

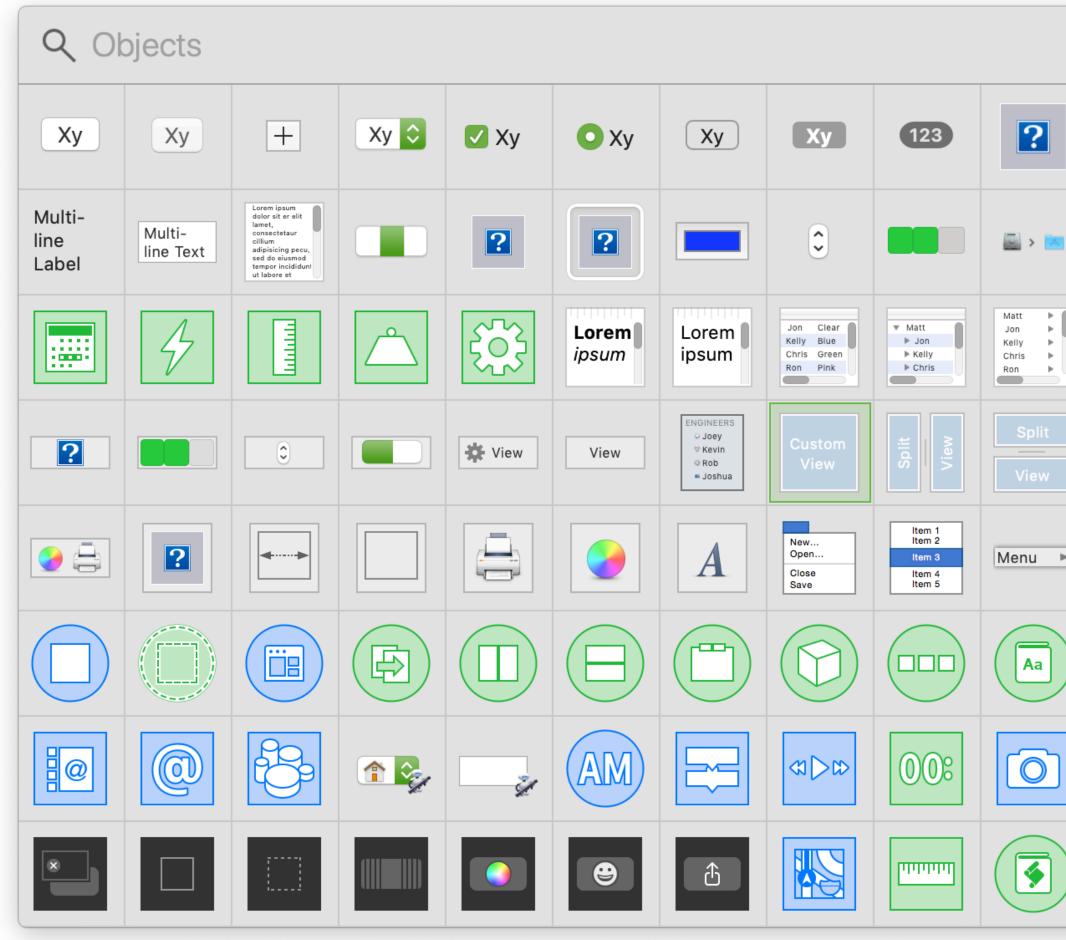

|          | ^              |       | ?      | Label  |            | Q           |            | ••••       | 123               |        | 2/12 🗘      |
|----------|----------------|-------|--------|--------|------------|-------------|------------|------------|-------------------|--------|-------------|
| <b>1</b> | -0-            |       | ۰      |        |            | ٢           | July Store | JULY<br>17 |                   | KB     |             |
|          |                |       |        |        | $\bigcirc$ | Custom      | Check      | Pop Up 🗘   | Combo 🗘           | Text   |             |
|          | Scroll<br>View |       | Box    |        |            |             |            |            | Container<br>View | fx     |             |
| •        |                | App ► | File ► | Edit ► | Font Font  | Format 🕨    | Text ►     | Find ►     | Window ►          | Help ► | Import ►    |
|          |                |       |        |        |            |             |            |            |                   |        |             |
|          | 00             | ×     |        |        |            | <b> </b> ←→ | Label      | Button     | View              |        |             |
|          | \$             |       |        | PDF    | PDF        | QC          |            |            | ·* ·*<br>·* ·*    |        | Web<br>View |

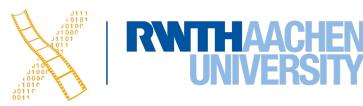

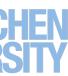

## Guides

- Interface Builder helps developer implement a macOS-consistent look by recommending positions for widgets
- Considers margins, centerlines and baselines

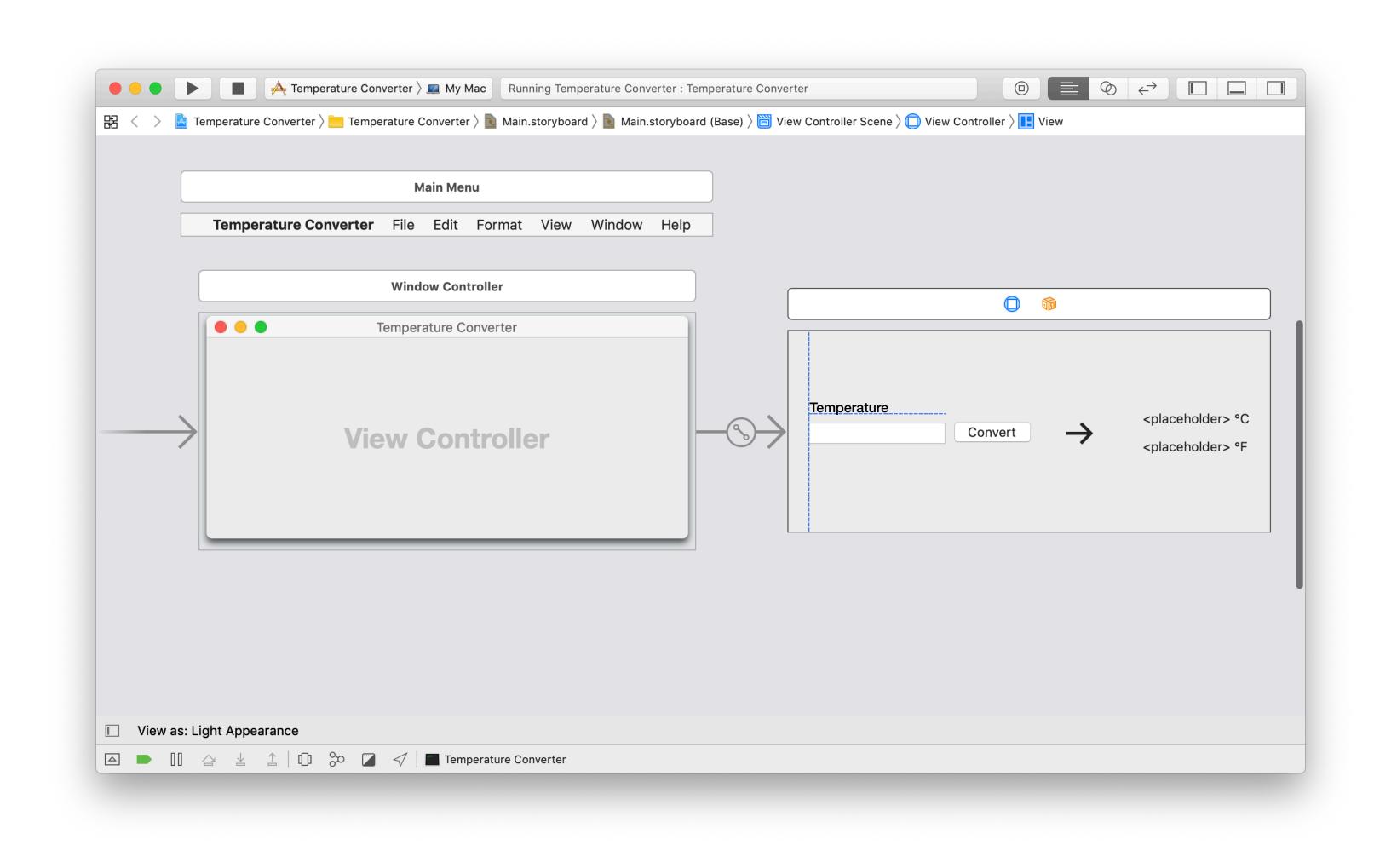

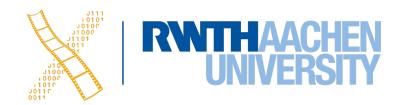

### Segues

- A transition from one screen to another in the storyboard
- Typically opened in new window, but other styles possible

|                  | Calendars    | + 1      | Day                | Veek Month                        | n Year | Qs    |
|------------------|--------------|----------|--------------------|-----------------------------------|--------|-------|
| June             | <b>2</b> 017 |          |                    |                                   |        | <     |
|                  | Sun 4        | Mon 5    | Tue 6              | Wed 7                             | Thu 8  | Fri 9 |
| all-day          |              |          |                    |                                   |        |       |
| 8 AM -<br>9 AM - |              |          | Design<br>Add Loca |                                   |        |       |
| 10 AM -          |              | Design M |                    | 17 9:41 AM to<br>t, Repeat, or Tr |        |       |
| 11 AM -          |              |          | Add Invit          | ees                               |        |       |
| Noon -           |              |          | Add Note           | chments                           |        |       |
| 1 PM -           |              |          |                    |                                   |        |       |
| 2 PM -           |              |          |                    |                                   |        |       |

### Popover

Prof. Dr. Jan Borchers: Designing Interactive Systems 2 18

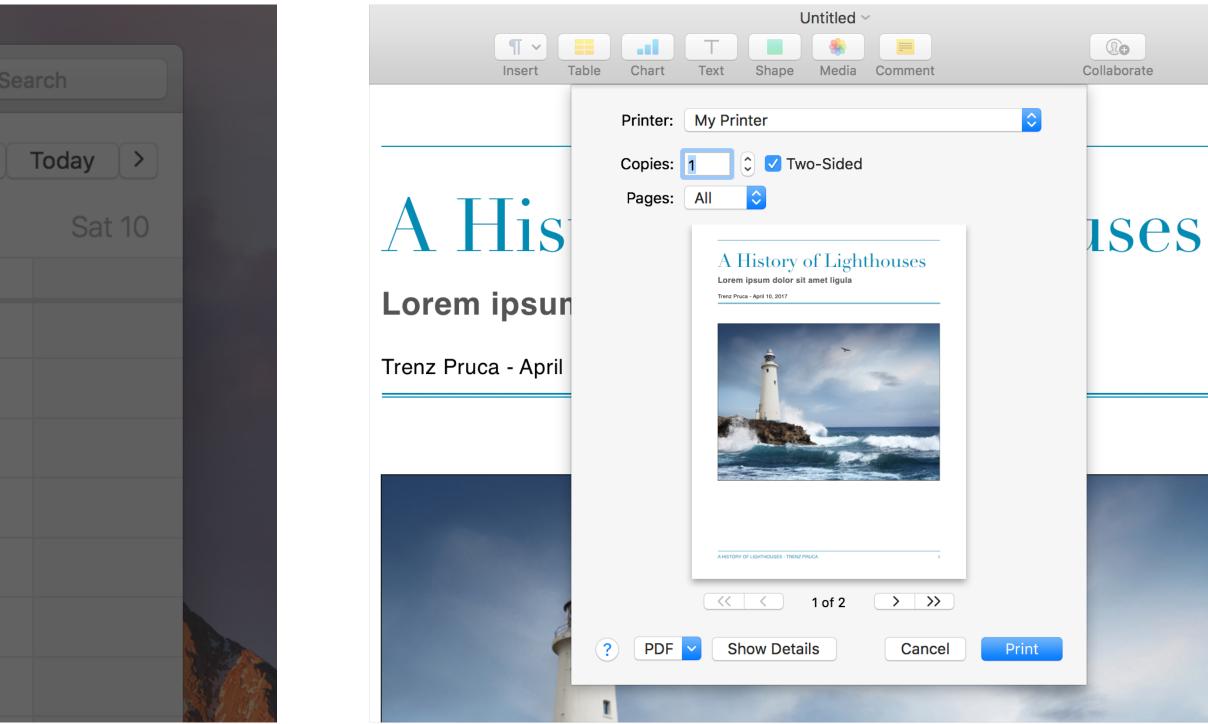

Sheet

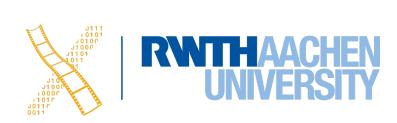

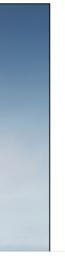

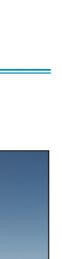

### **Actions & Outlets**

- Interface Builder lets you connect your Controller code with the UI you are designing by dragging connections
- In your code, properties with the **@IBOutlet** keyword are widgets that are defined in the Interface Builder, not in your source code

 Methods with the @IBAction keyword are instance methods that Interfacte Builder can find, and thus can be called from widgets (connect by dragging)

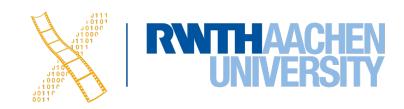

### **Designables & Inspectables for Custom Widgets**

- Widget implementations with the **@IBDesignable** keyword will render a preview in Interface Builder
- Properties with the **@IBInspectable** keyword can be set from the Attribute Inspector UI in Interface Builder

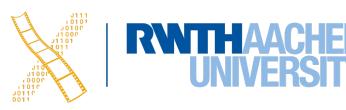

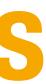

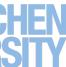

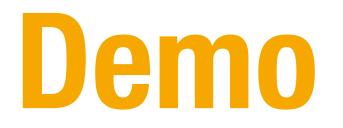

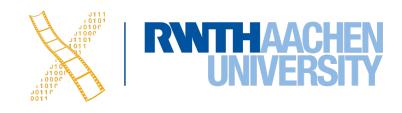

# **CHAPTER 17** Auto Layout

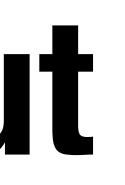

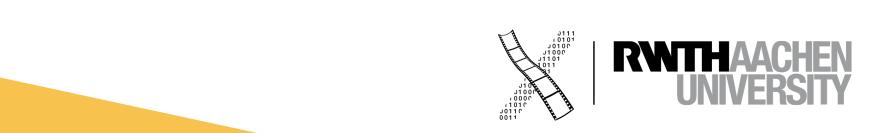

## Auto Layout

- Constraint based UI layout engine
- Tries to fulfill a set of equations when UI appears
- Support for internationalization

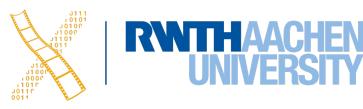

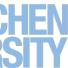

### Frame-based Layout

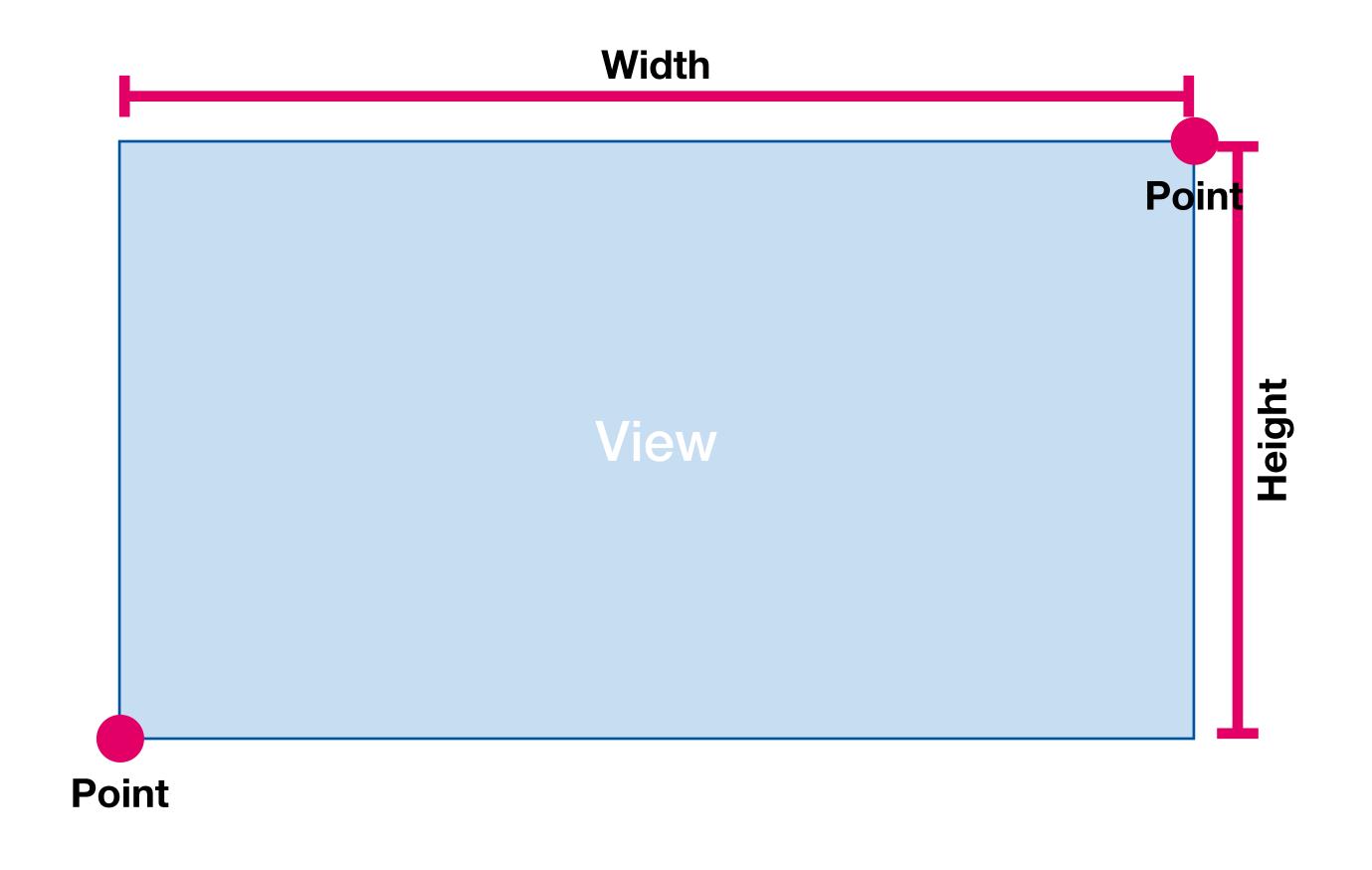

Σ 2 pieces of information needed per direction

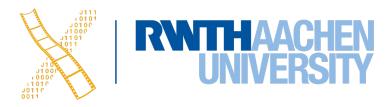

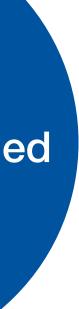

# Layout is Dynamic...

### **External Changes**

Window is resized

Support different screen sizes

Prof. Dr. Jan Borchers: Designing Interactive Systems 2

## **Internal Changes**

**Displayed content changes** 

Language is changed

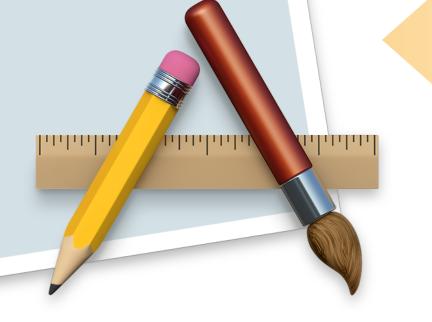

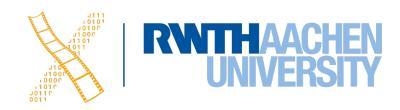

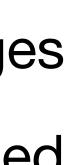

## **More Measures**

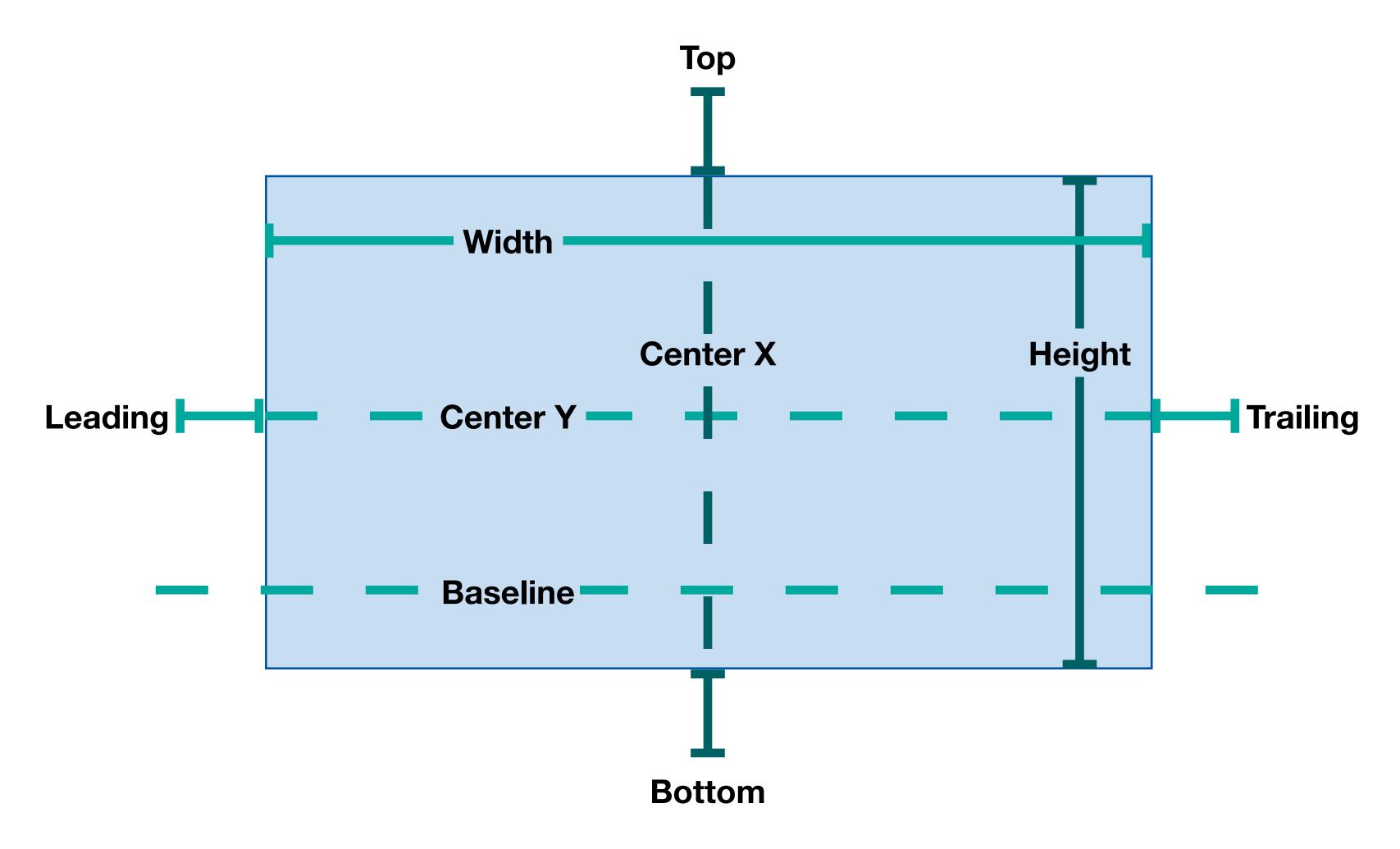

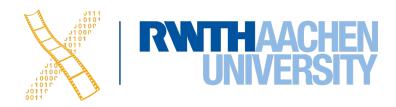

## Constraints

Blue

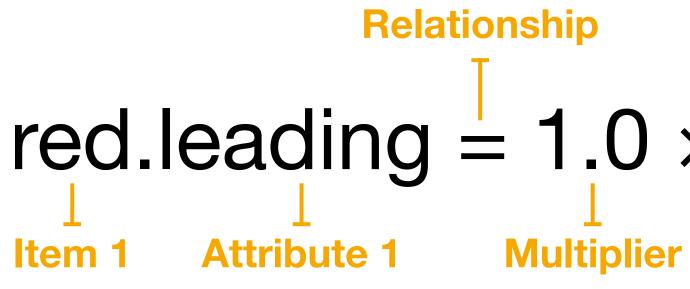

#### NSLayoutConstraint \*constraint = [red.leadingAnchor constraintEqualToAnchor:blue.trailingAnchor constant:+8];

[constraint setActive:YES];

27 Prof. Dr. Jan Borchers: Designing Interactive Systems 2

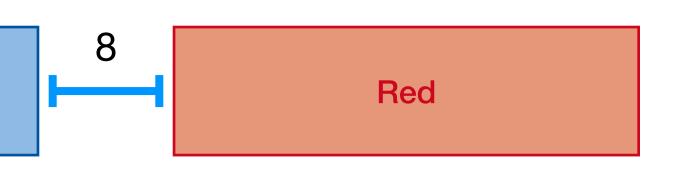

#### Constant red.leading = $1.0 \times \text{blue.trailing} + 8.0$ Item 2 **Attribute 2**

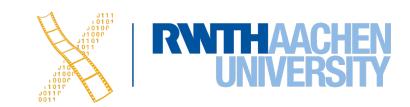

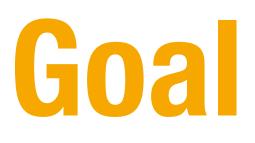

- Provide a series of equations that have one and only one possible solution
- Ambiguous constraints have more than one solution
- Unsatisfiable constraints do not have valid solutions.
- In general, the constraints must define both the size and the position of each view

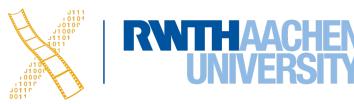

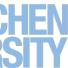

# **Three Similar Designs?**

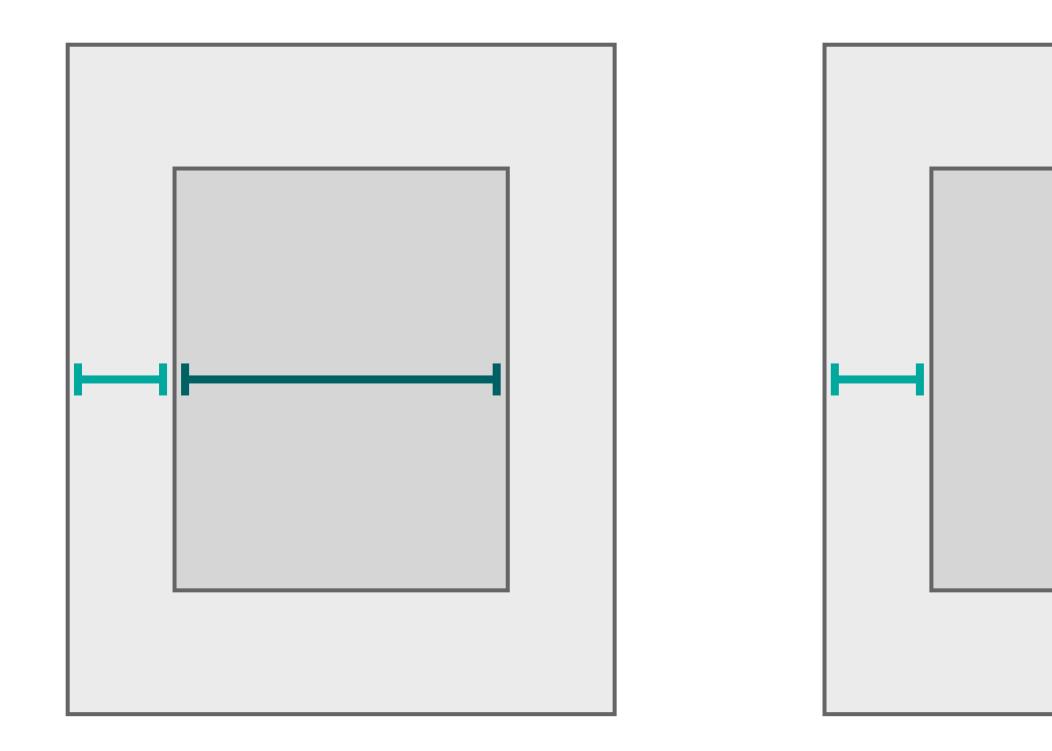

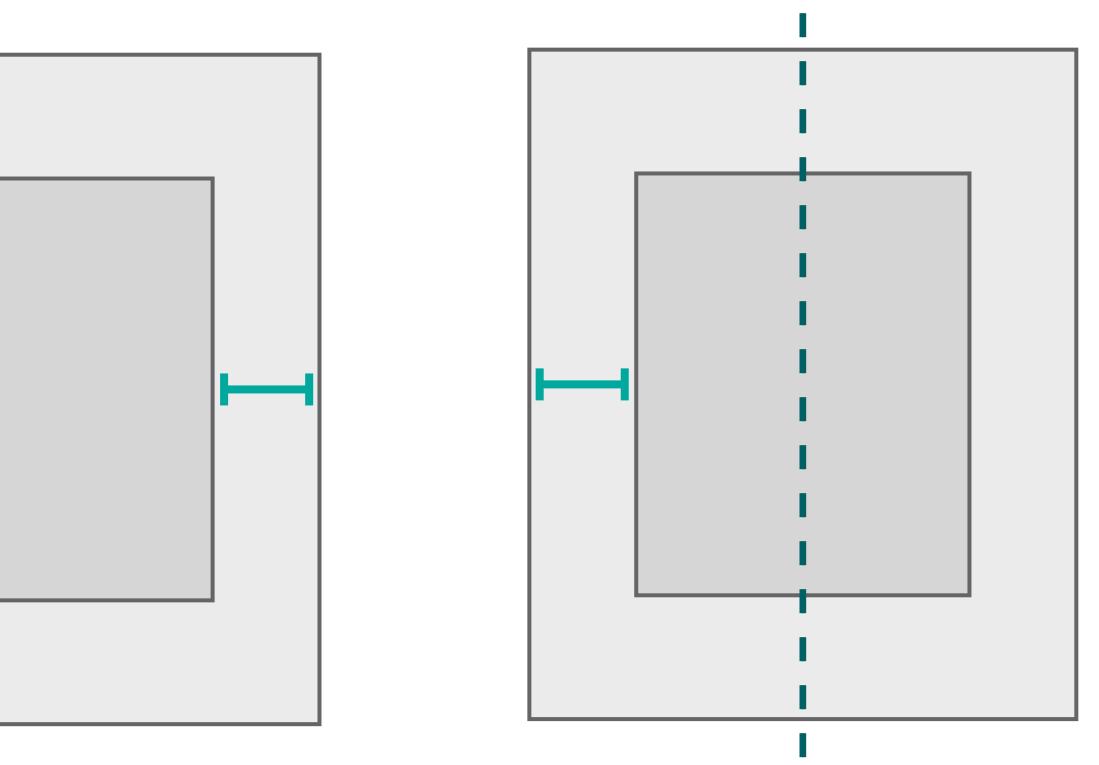

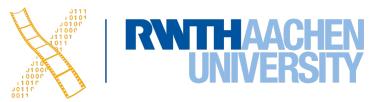

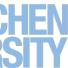

# Intrinsic Size

- Some views have a natural size given their current content
- E.g., a button's intrinsic content size is the size of its title plus a small margin
- Views that have an intrinsic content size can be defined by two constraints alone

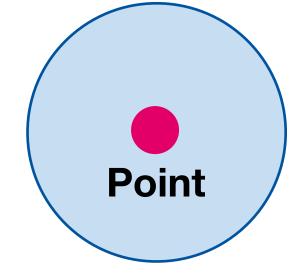

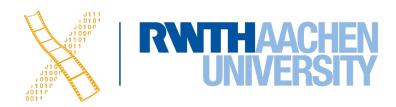

# Priorities

• When creating a UI that suits multiple screens, we sometimes have more than one requirement on the position of a view

### Example

A view that ideally takes 25% of the screen's width but is always at least 40pt wide

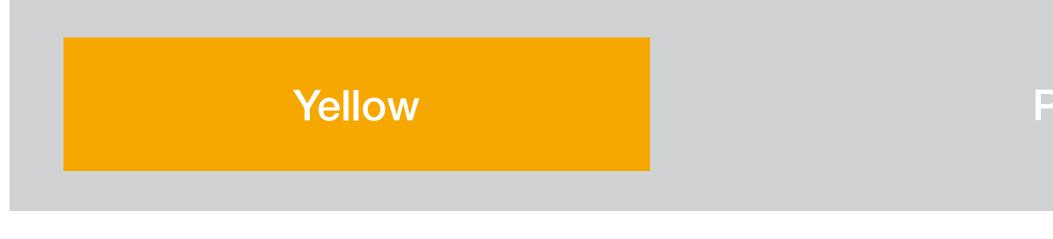

yellow.width =  $0.25 \times \text{parent.width} + 0$  (Priority 250) yellow.width  $\geq$  1 × NotAnAttribute + 40 (Priority 1000)

Parent

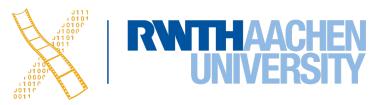

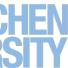

# **Combining Widgets**

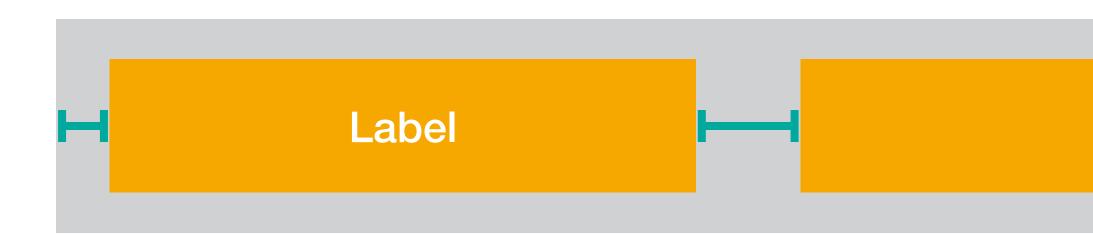

#### **Textfield**

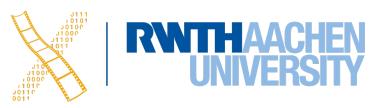

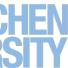

# **Hugging Priority & Compression Resistance**

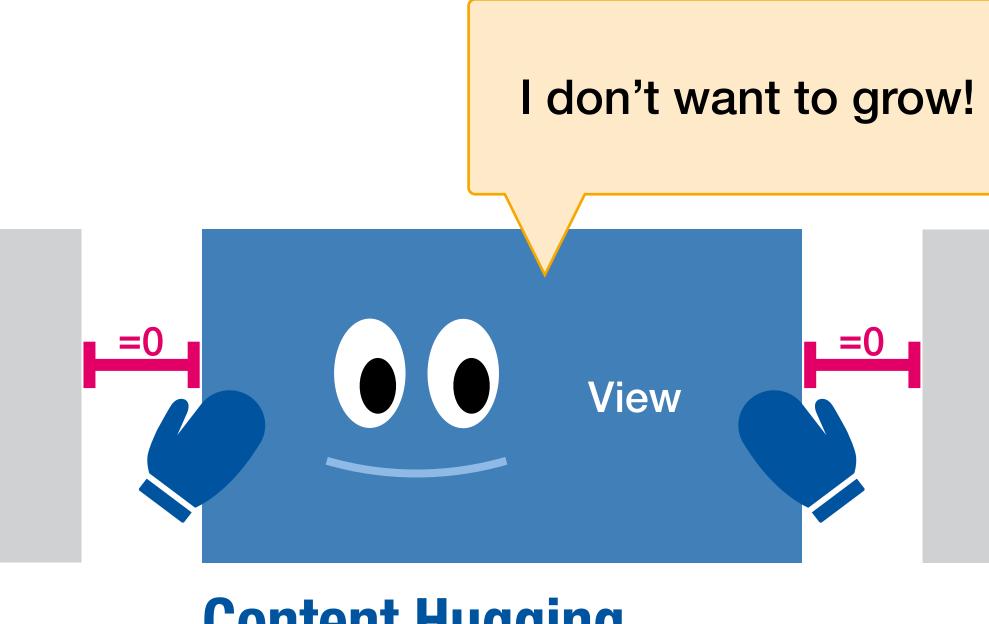

#### **Content Hugging**

### **Compression Resistance**

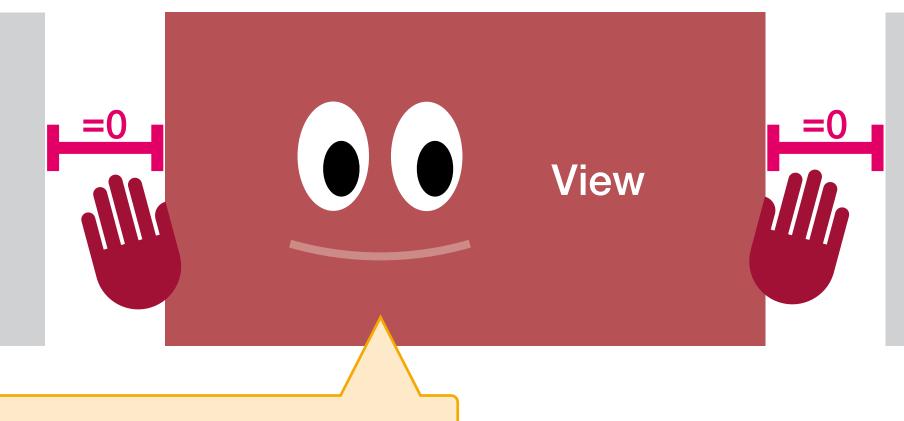

#### I don't want to shrink!

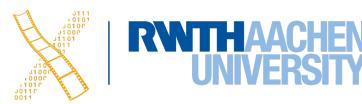

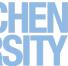

# **Hugging Priority & Compression Resistance**

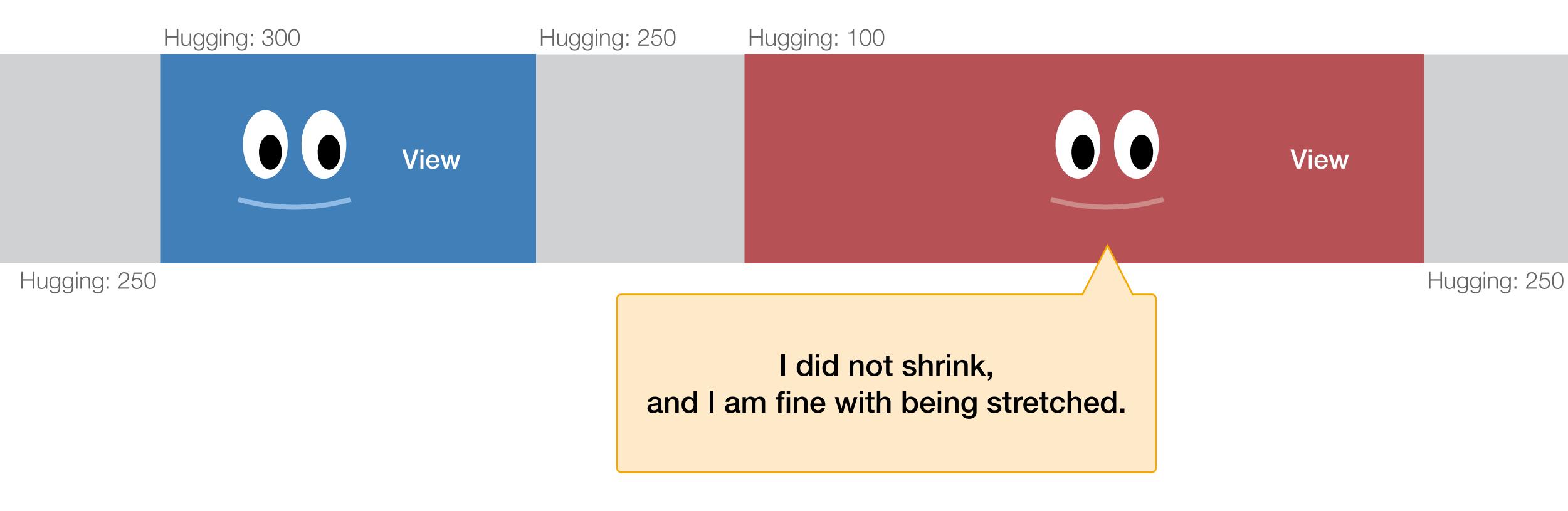

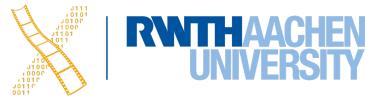

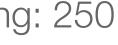

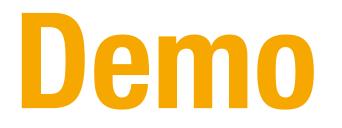

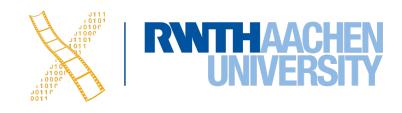

# **CHAPTER 18 Cocoa Bindings &** Core Data

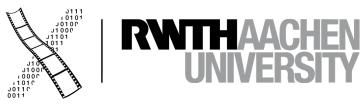

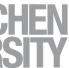

# **Cocoa Bindings**

- Keep MVC Model and View synchronized without writing lots of glue code
- $\Rightarrow$  Define (simple) MVC controllers graphically
- showing the number of selected sheep (another View)

Example: Keeping a displayed table of sheep (View) synchronized with the corresponding array (Model) of sheep data in memory, and also with a label

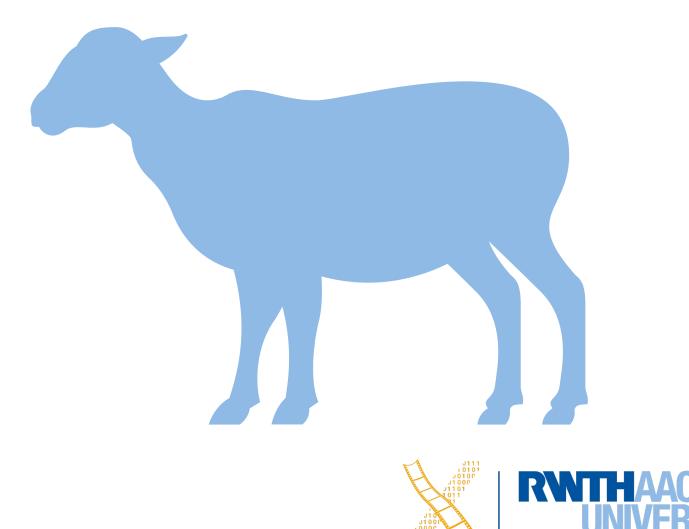

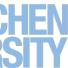

# **Core** Data

- Object-graph management and persistence framework
- $\Rightarrow$  Define (simple) MVC models graphically
- Provides common functionality
  - Undo, Redo
  - Persistence (save to disk, read from disk in XML or SQLite format)

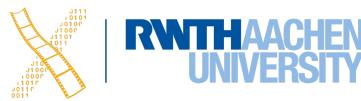

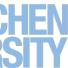

## **MVC with Interface Builder + Cocoa Bindings + CoreData**

View

Interface Builder File

39 Prof. Dr. Jan Borchers: Designing Interactive Systems 2 Controller

Cocoa Bindings ArrayController

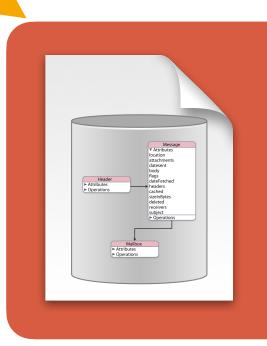

#### Model

CoreData Managed Store

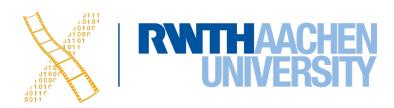

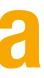

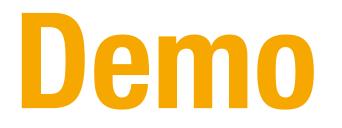

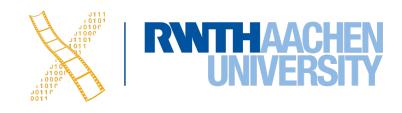

# **SNEAK PREVIEW** Swiftu

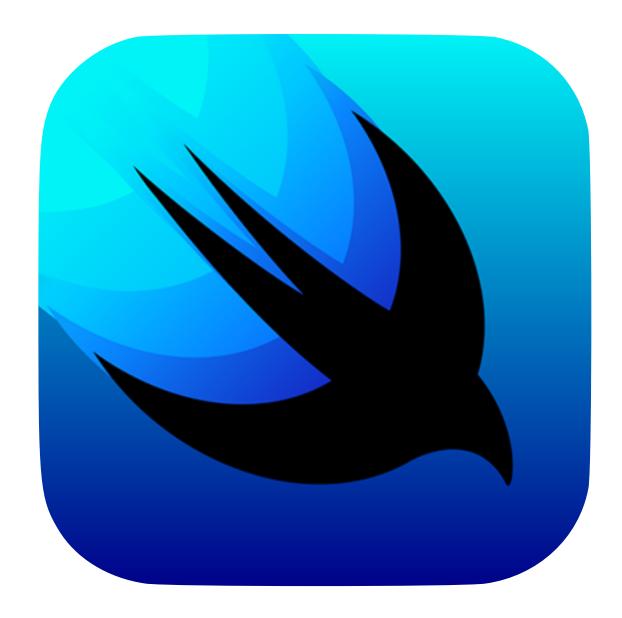

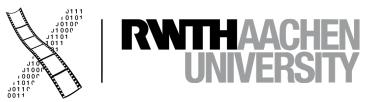

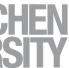

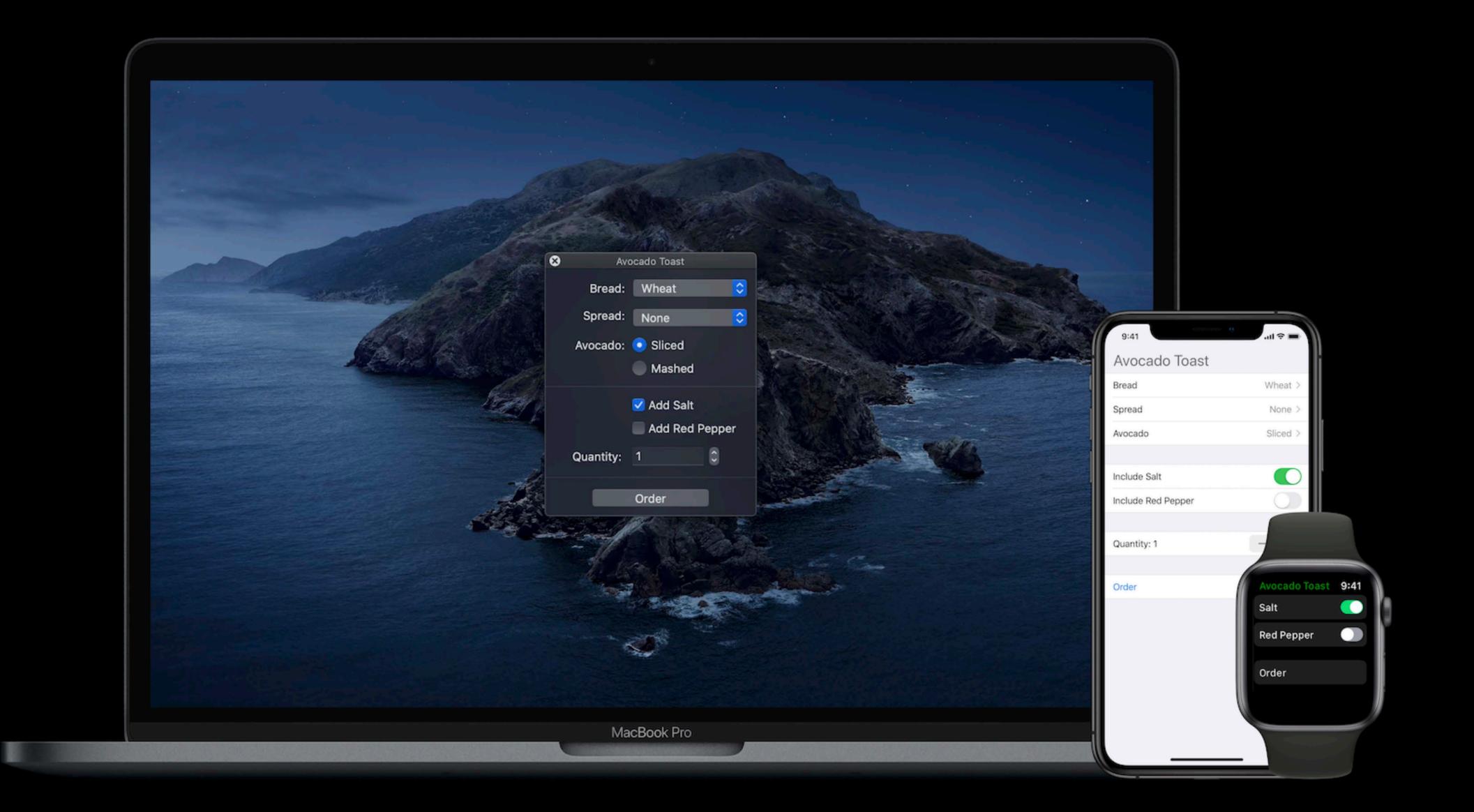

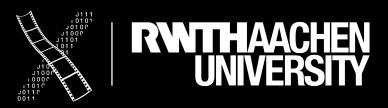

# **SwiftUI**

- Unified framework across all Apple platforms
  - Only a subset of the API is available on all platforms
  - Results in generated UI code using the platform-specific toolkit
- **Declarative** instead of imperative code
  - SwiftUI decides what a suitable presentation is on that platform
  - Developer loses some control, limited customization
- A SwiftUI view is a structs, therefore immutable once created.
   Different programming paradigm: A view is a construction recipe.
   (As structs are lightweight, discarding them for a view update is fine)

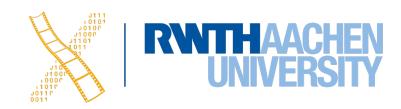

# SwiftUI: Teaser

```
struct ContentView : View {
    var rooms: [Room] = []
    var body: some View {
       NavigationLinkView {
                List(rooms) { room in
                    NavigationLink(destination: DetailView(room)) {
                        Image(room_thumbnailName)
                            .cornerRadius(8)
                        VStack(alignment: .leading) {
                            Text(room_name)
                            Text("\(room.capacity) people")
                                 font(.subheadline)
                                 .foregroundColor(.secondary)
                .navigationBarTitle(Text("Rooms"))
        ר
```

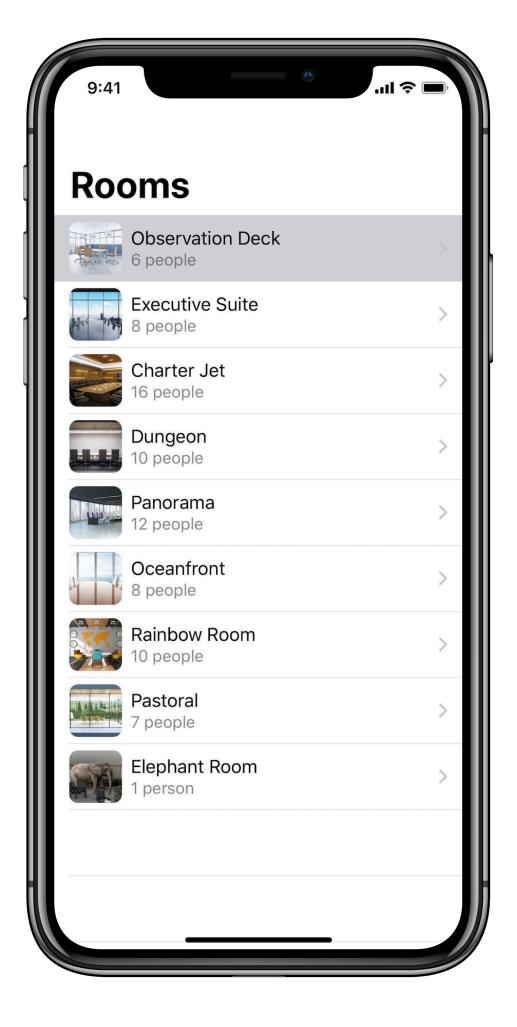

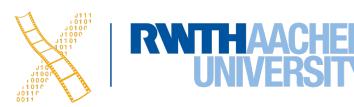

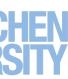